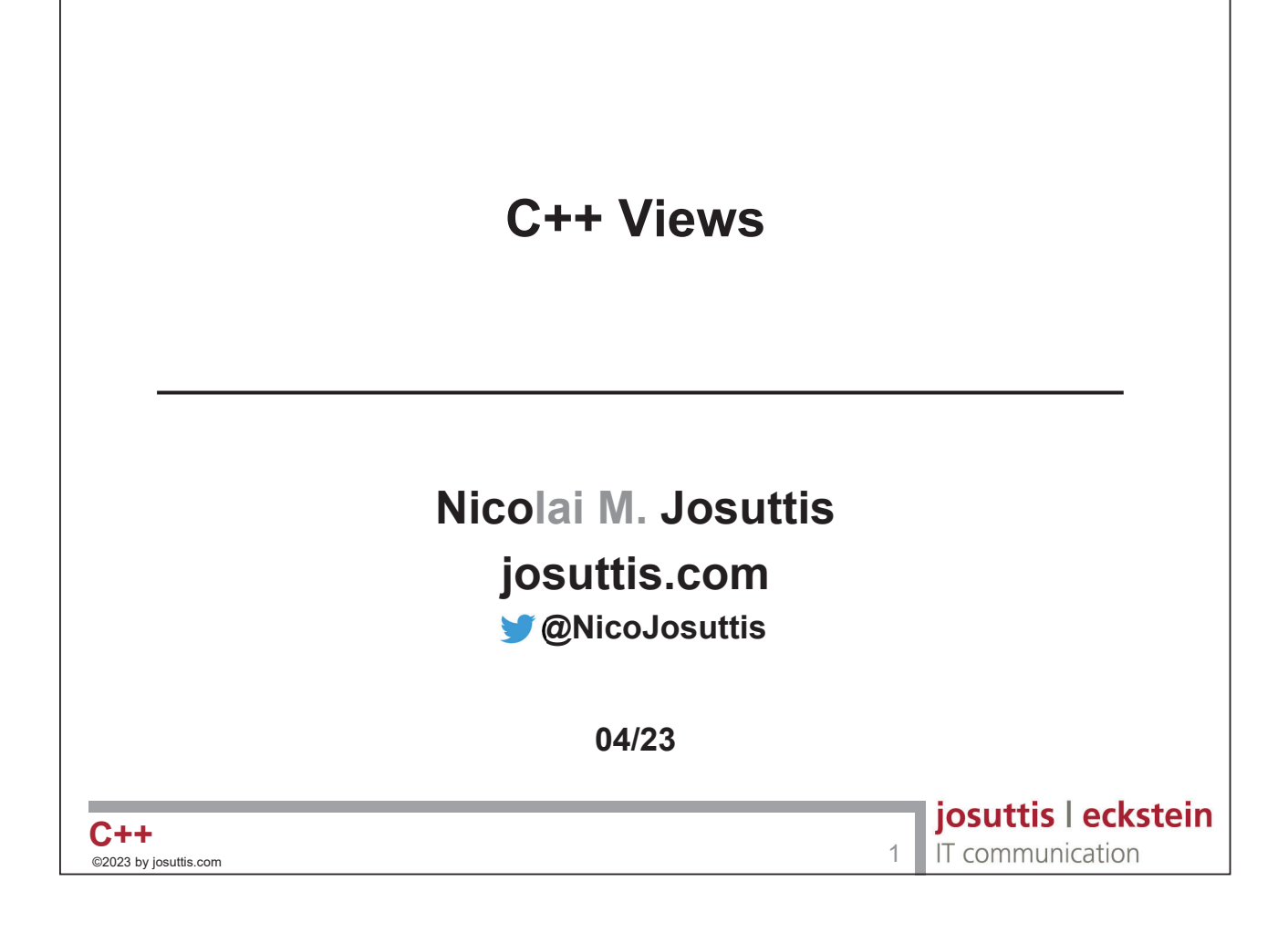

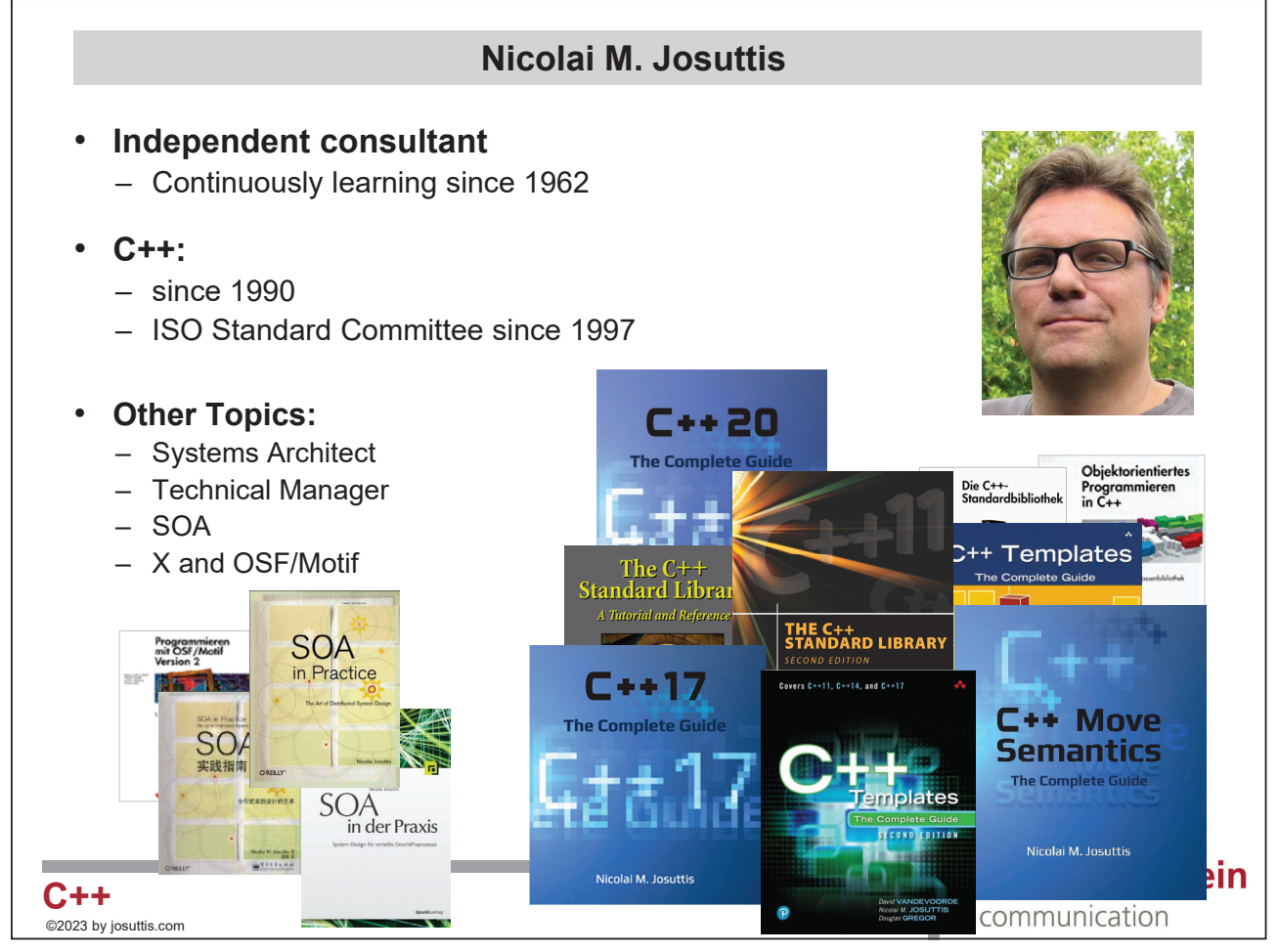

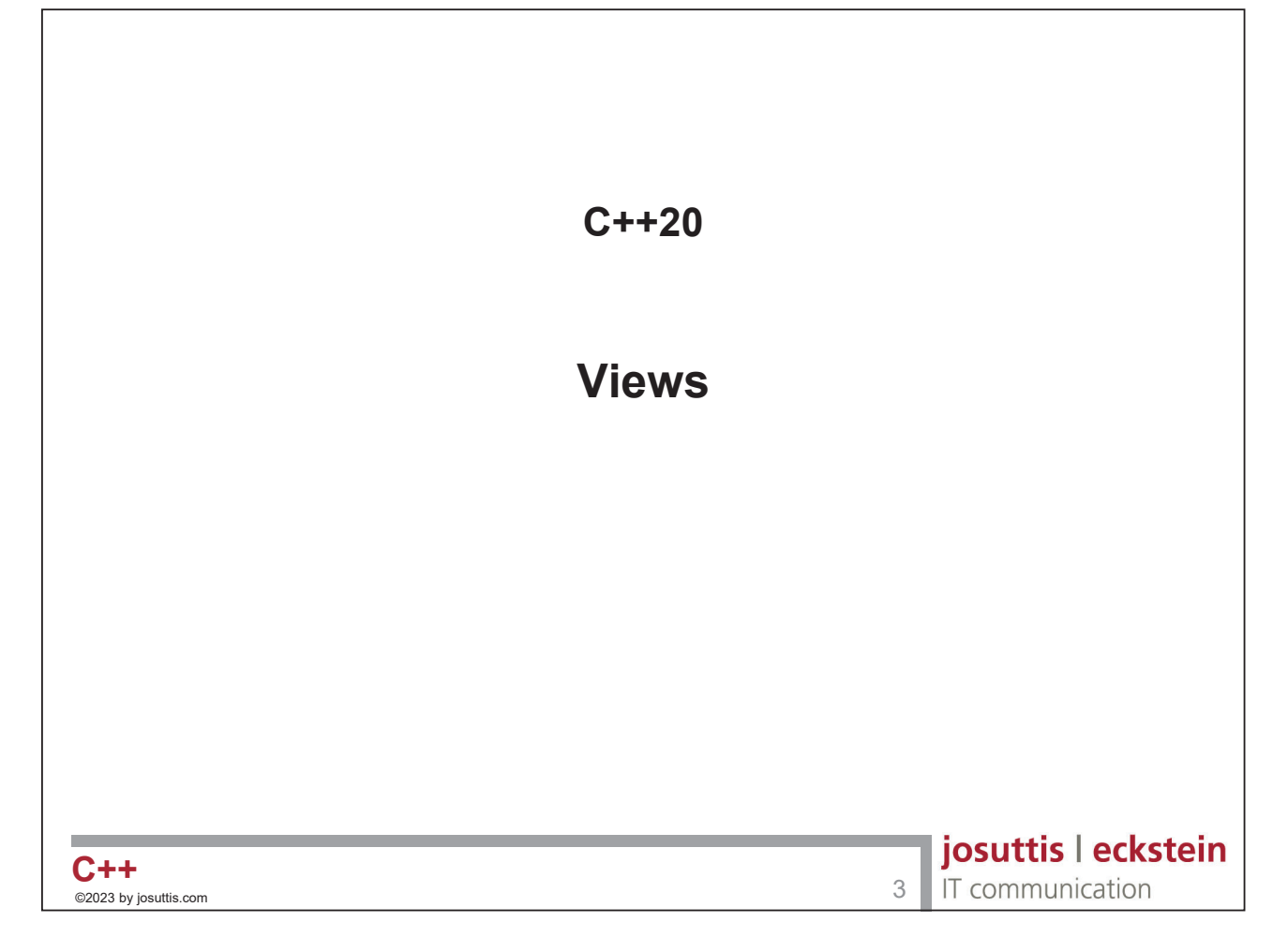

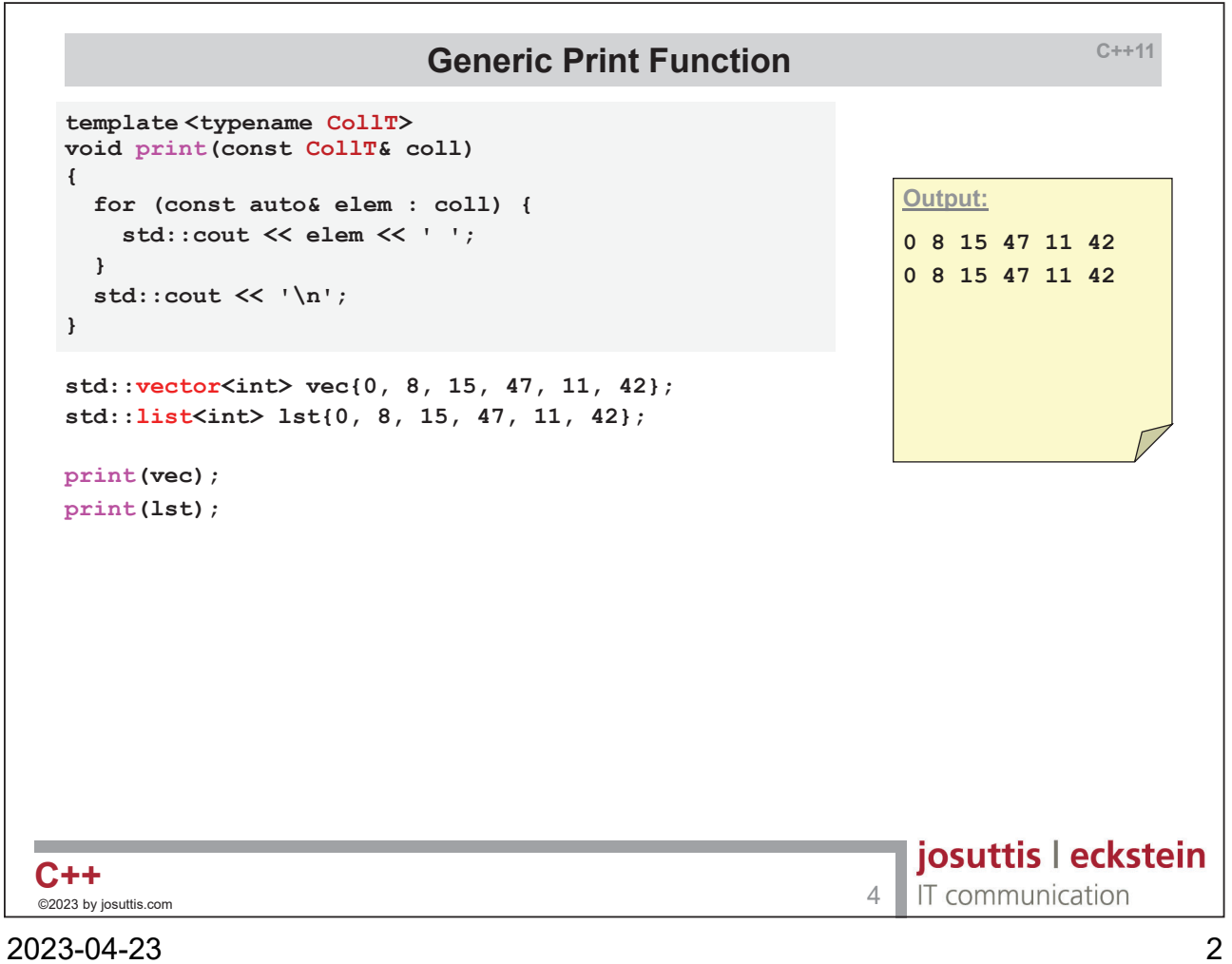

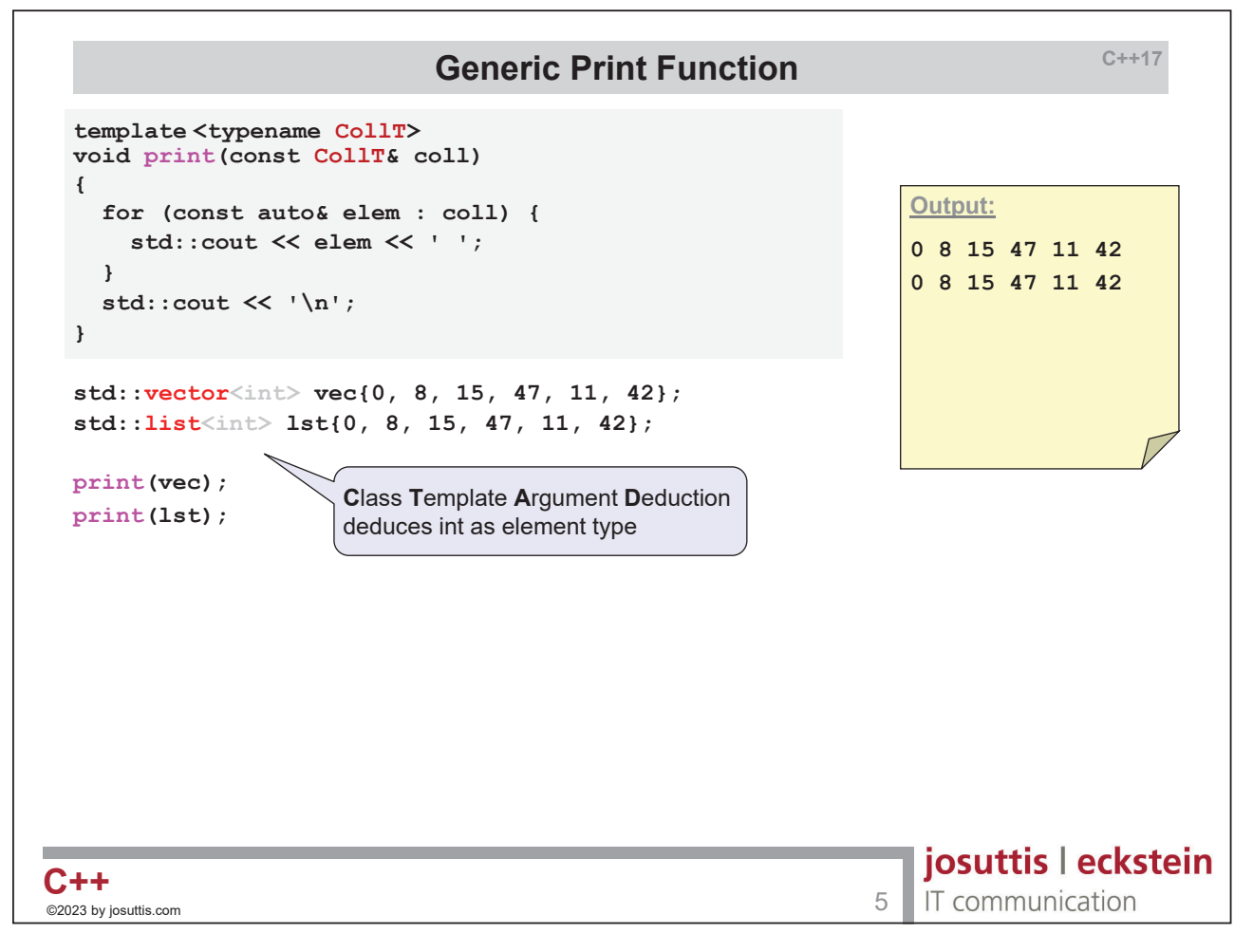

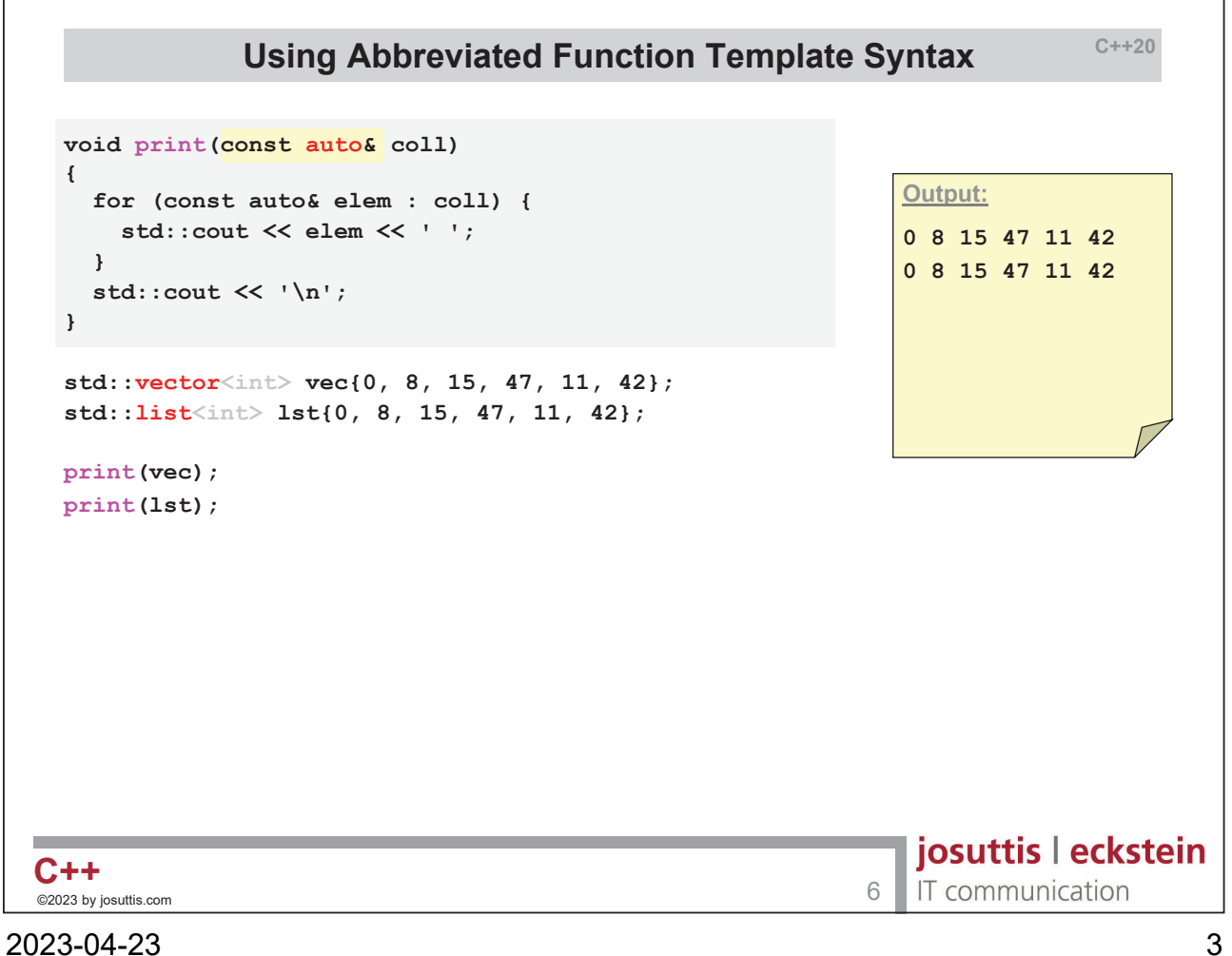

```
C++20
                            Using Concepts
 void print(const std::ranges::input_range auto& coll) 
 {
                                                        Output:
   for (const auto& elem : coll) {
     std::cout << elem << ' ';
                                                        0 8 15 47 11 42 
   }
                                                        0 8 15 47 11 42
   std::cout << '\n';
 }
 std::vector<int> vec{0, 8, 15, 47, 11, 42};
 std::list<int> lst{0, 8, 15, 47, 11, 42};
 print(vec);
 print(lst);
                                                         josuttis | eckstein
©2023 by josuttis.com 7 C++
                                                         IT communication
```
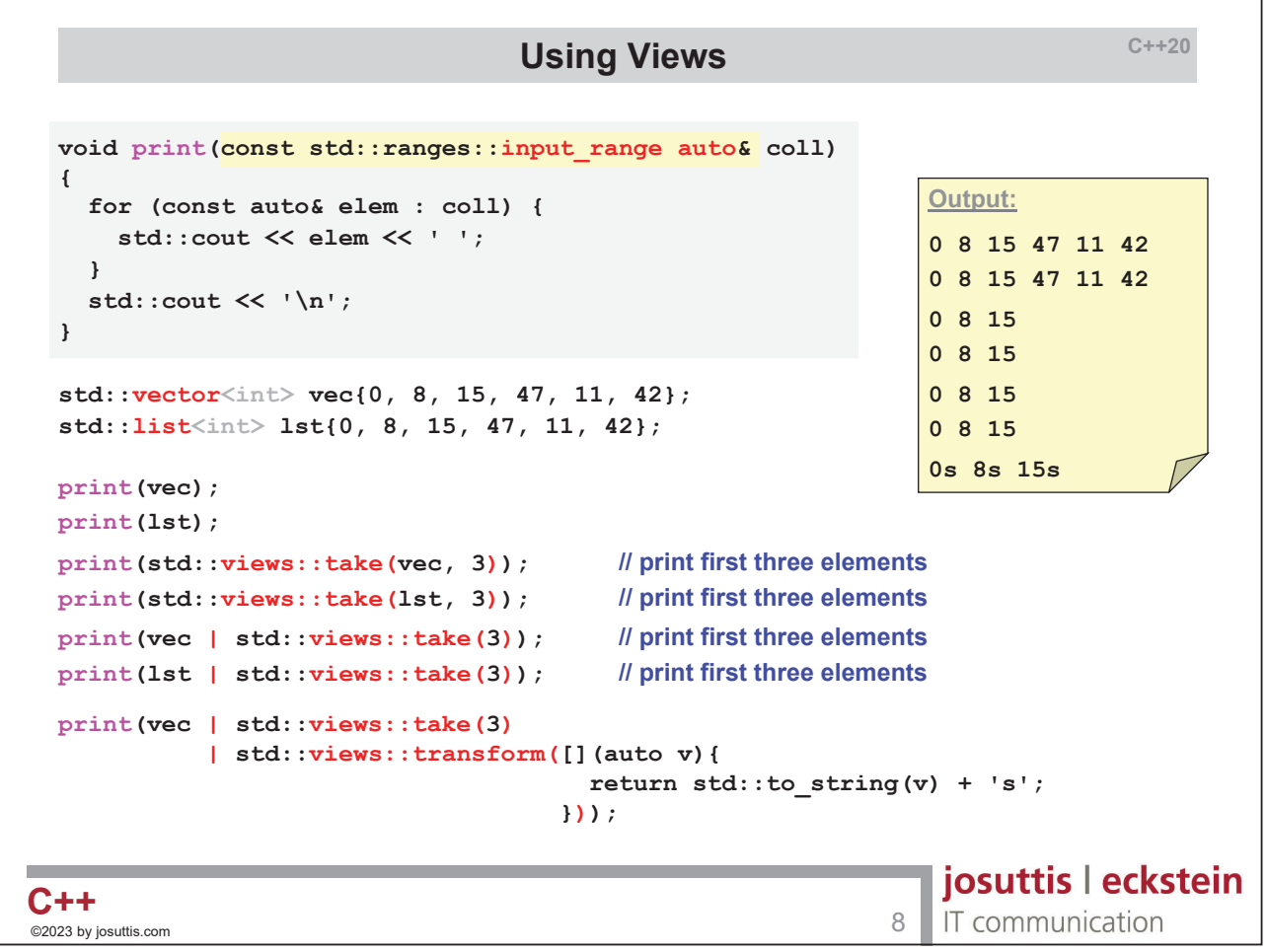

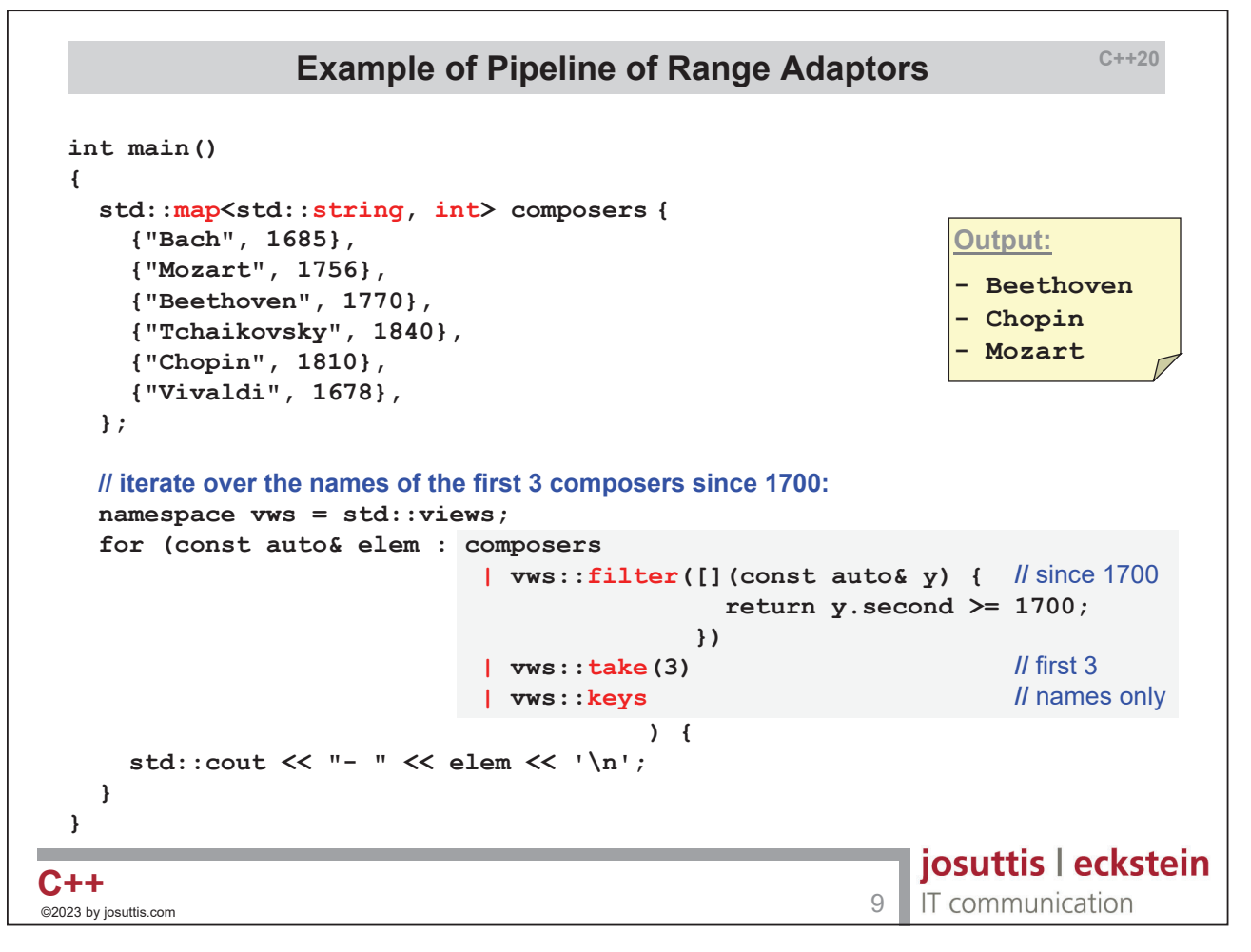

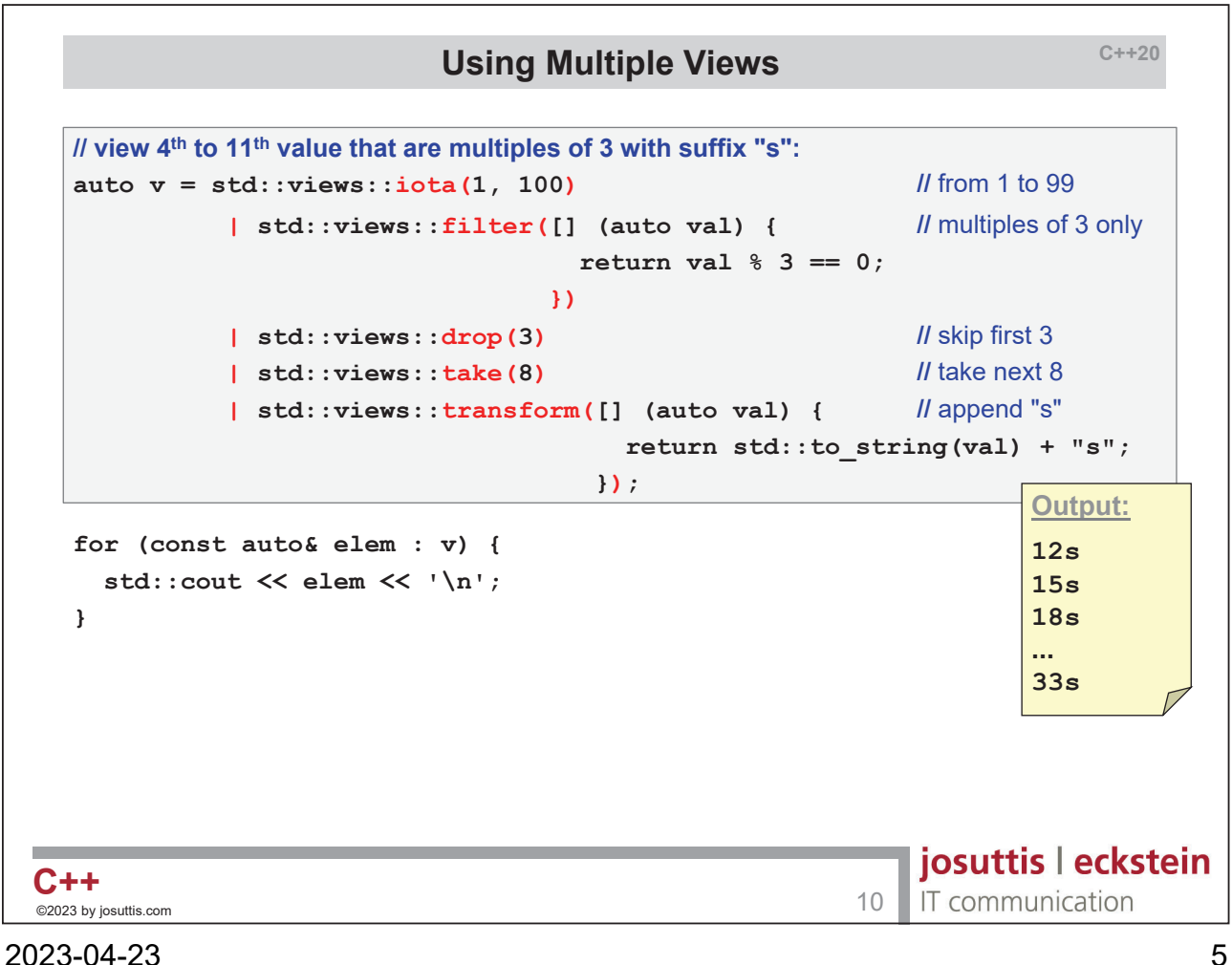

```
C++23
                                Using Zip Views
 #include <iostream>
 #include <string>
 #include <vector>
                                                                   Output:
 #include <ranges>
                                                                   one
 int main()
                                                                   two
 {
                                                                   three
   std::vector<std::string> coll{"one", "two", "three"};
                                                                   1: one
                                                                   2: two
   for (auto elem : coll) {
                                                                  3: three
     std::cout << elem << '\n';
   }
   for (auto [idx, elem] : std::views::zip(std::views::iota(1), coll)) {
     std::cout << idx << ": " << elem << '\n';
   }
 }
                                                                josuttis | eckstein
\mathbf{C} + + \phantom{111} \otimes 2023 by josuttis.com 11 \phantom{111}IT communication
```
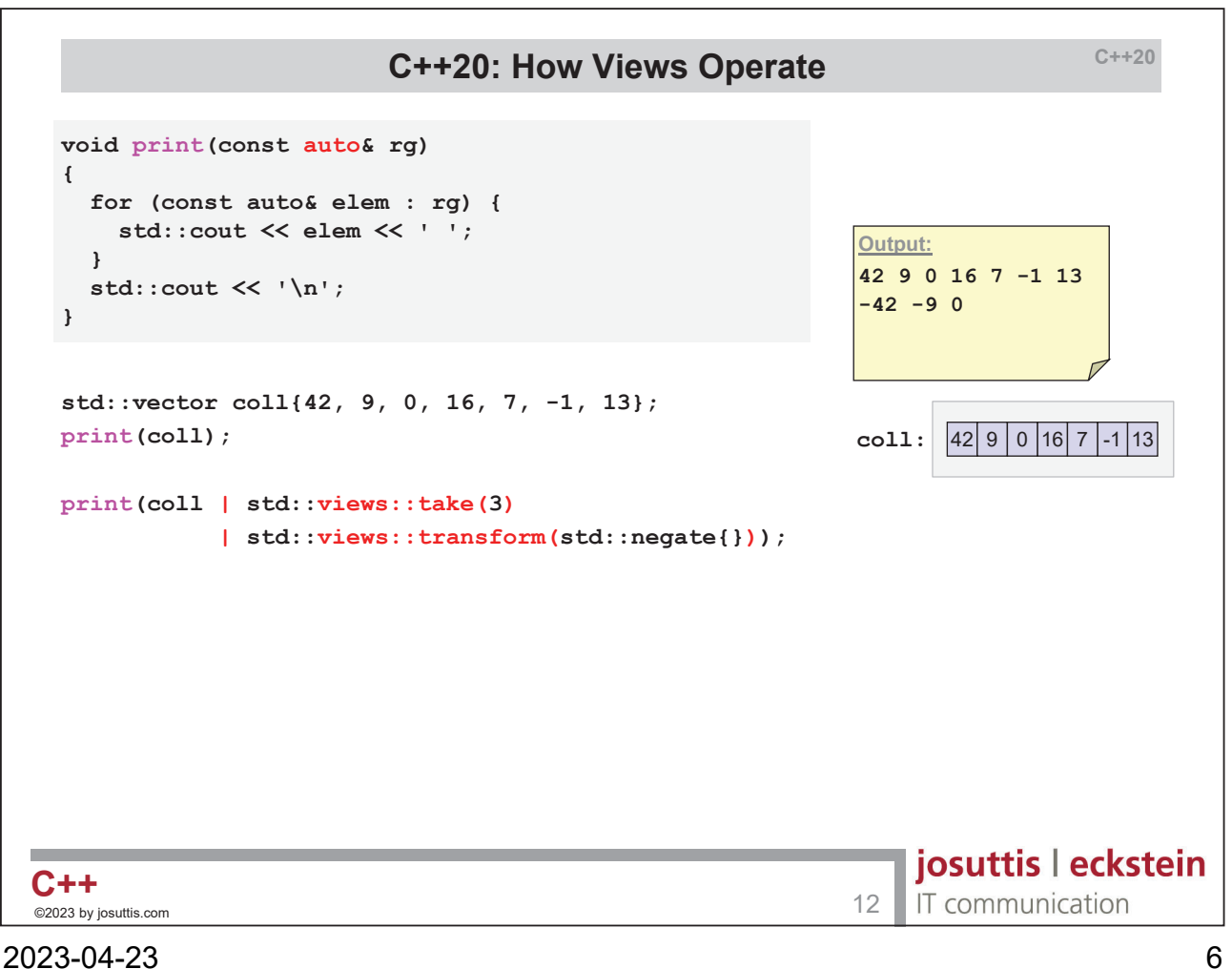

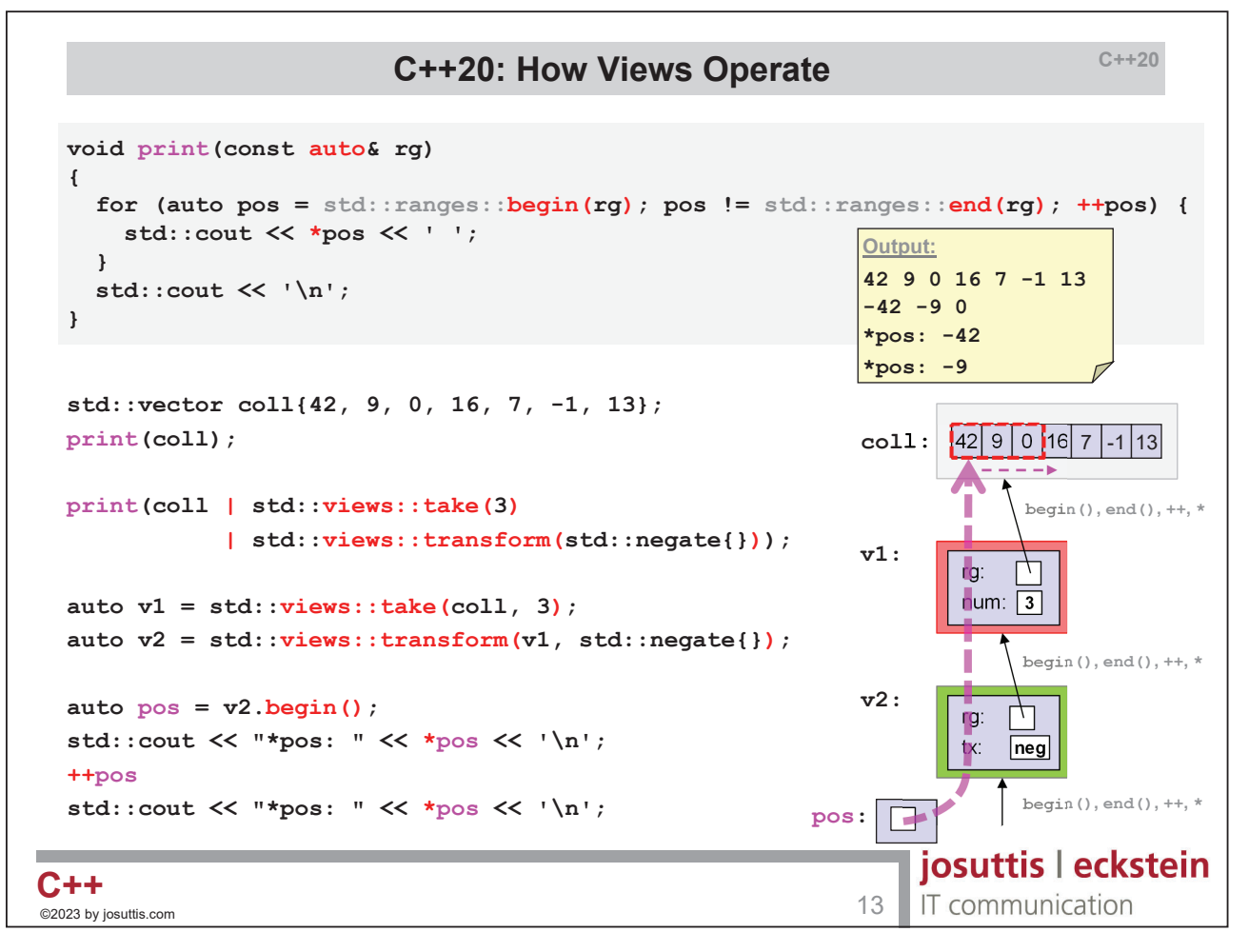

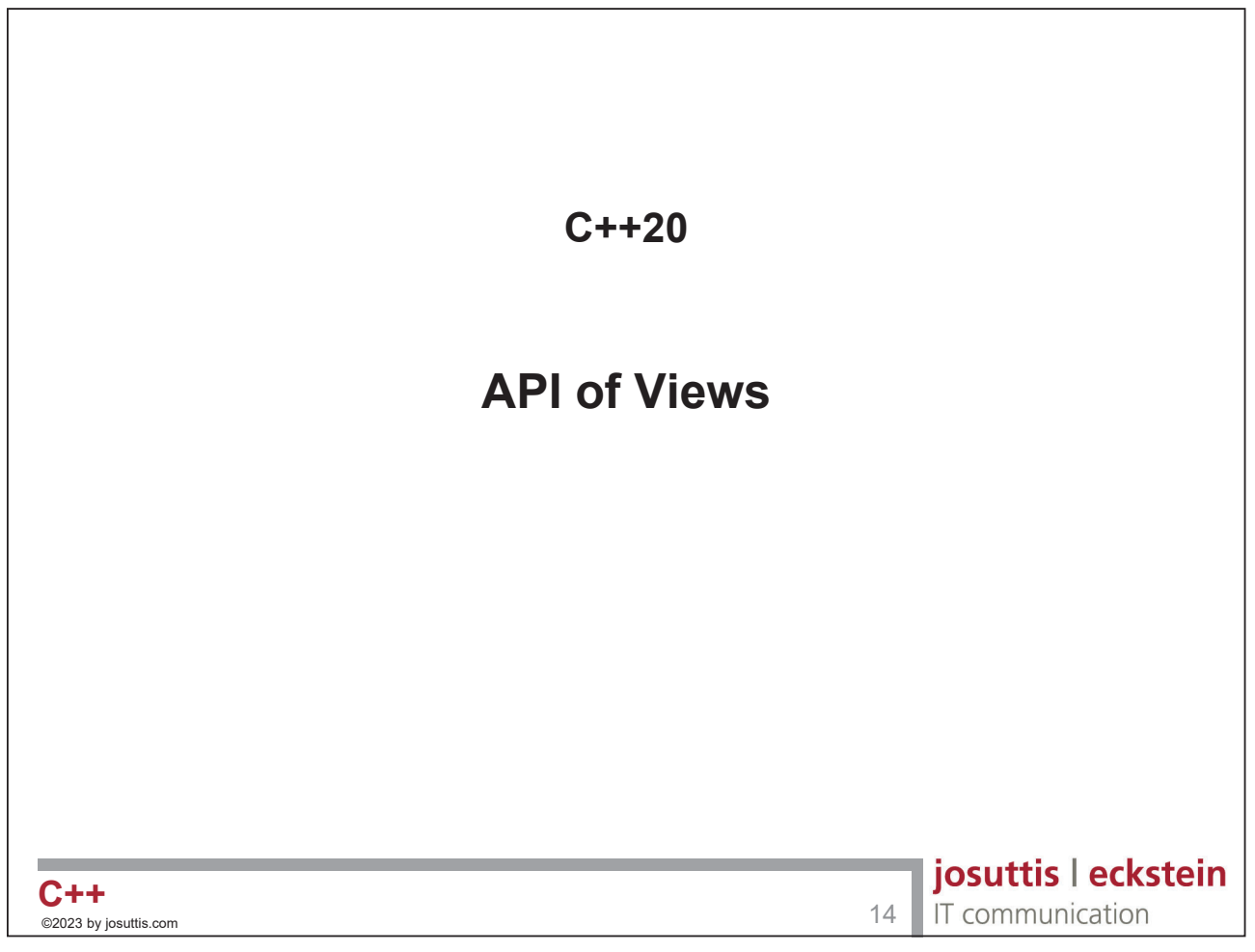

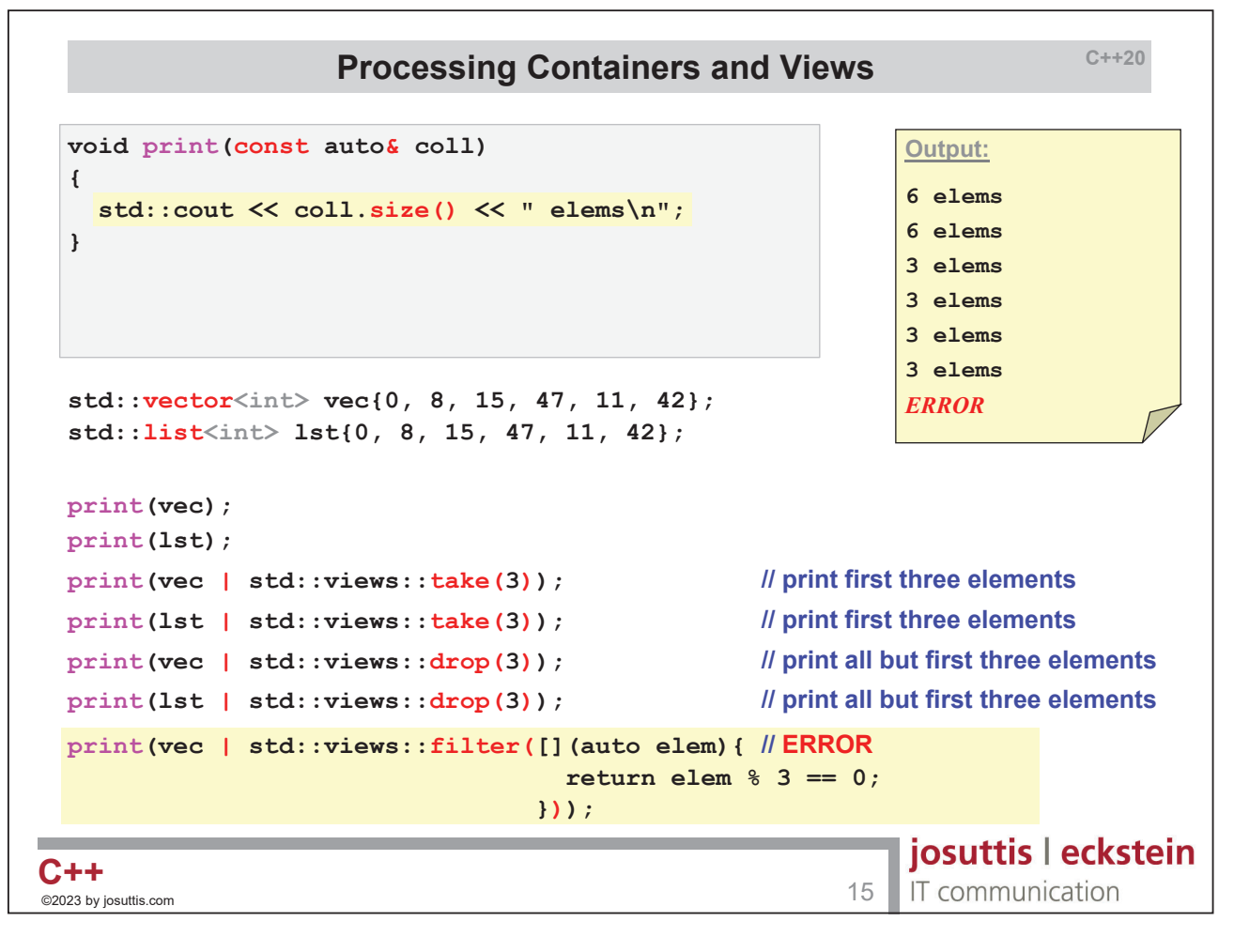

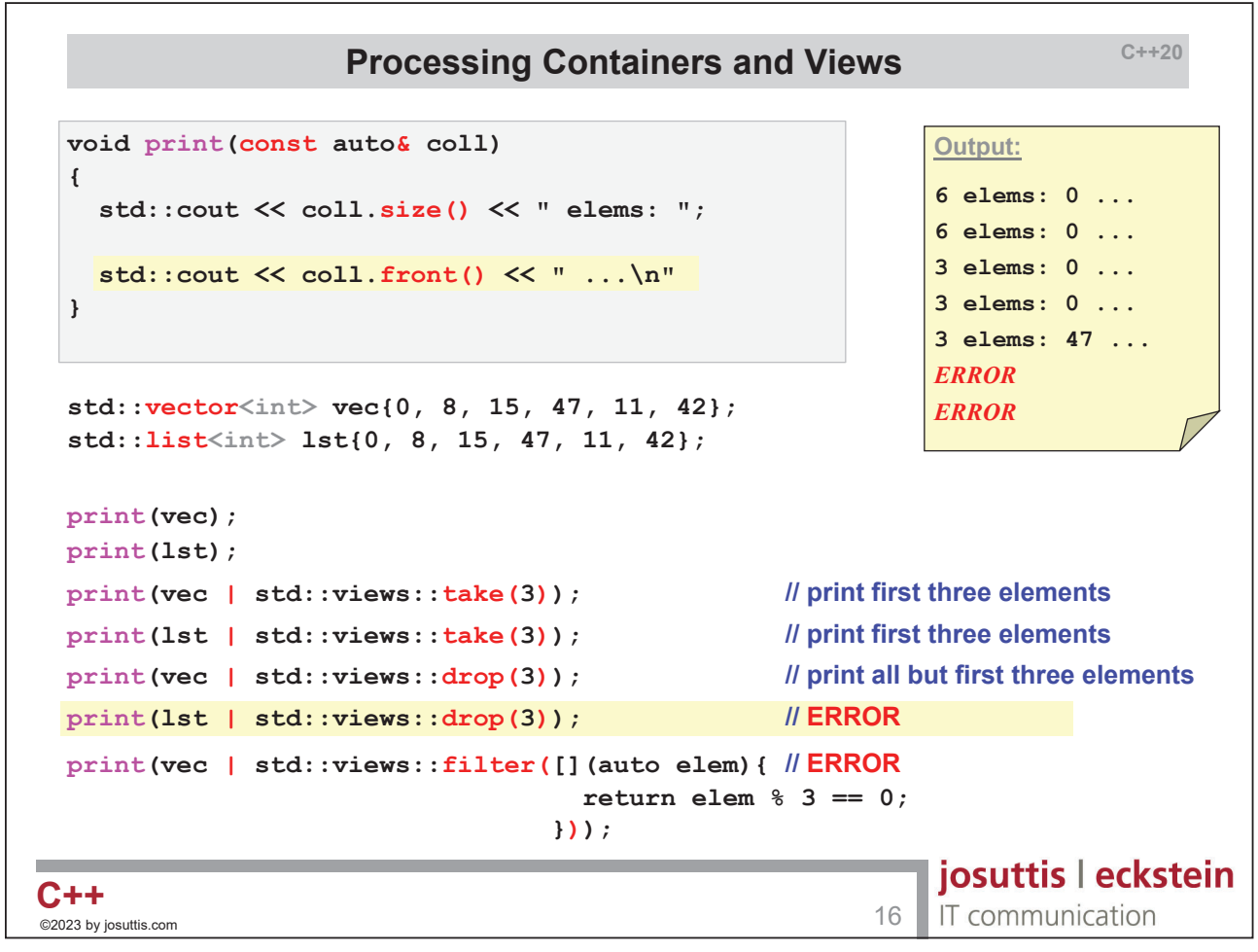

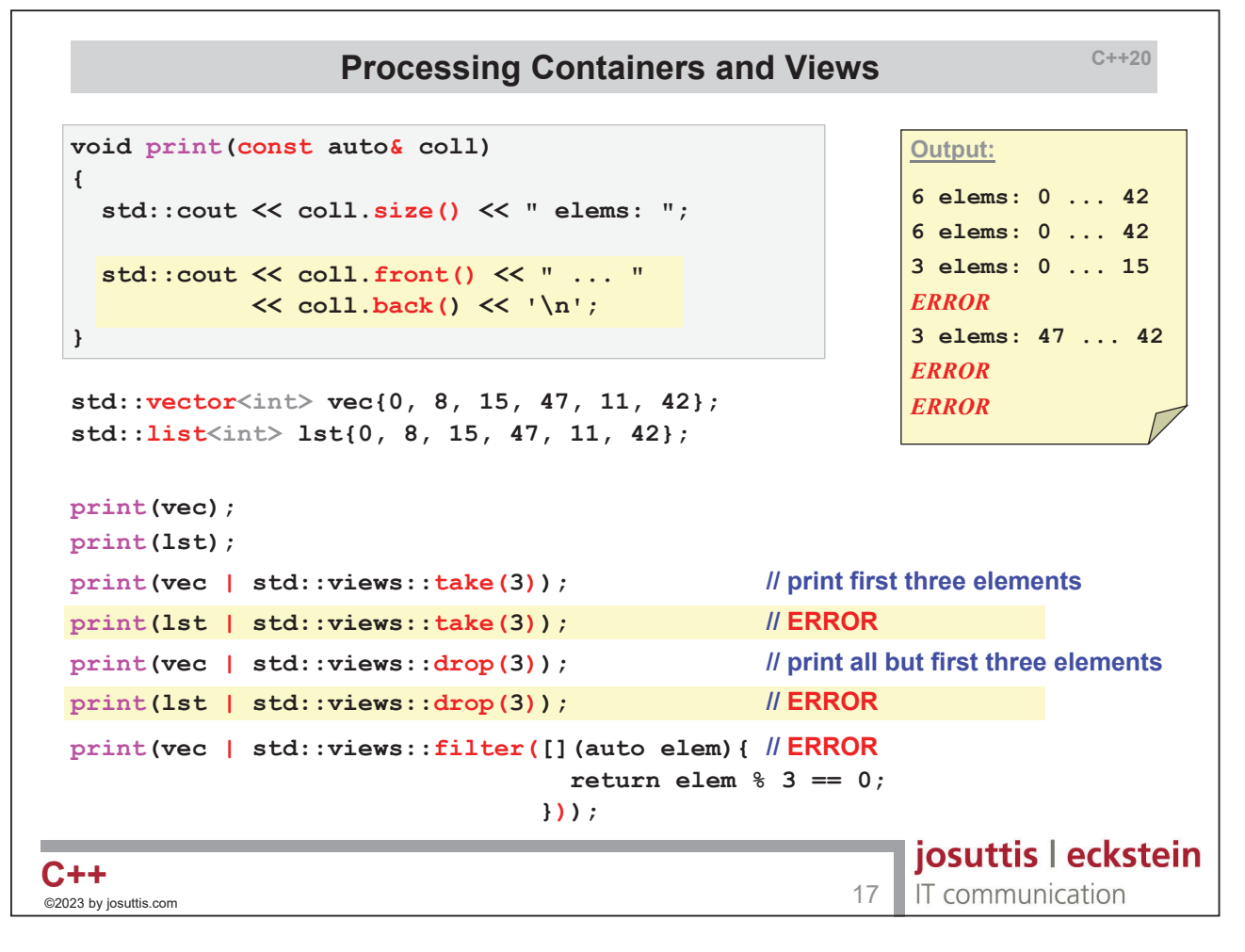

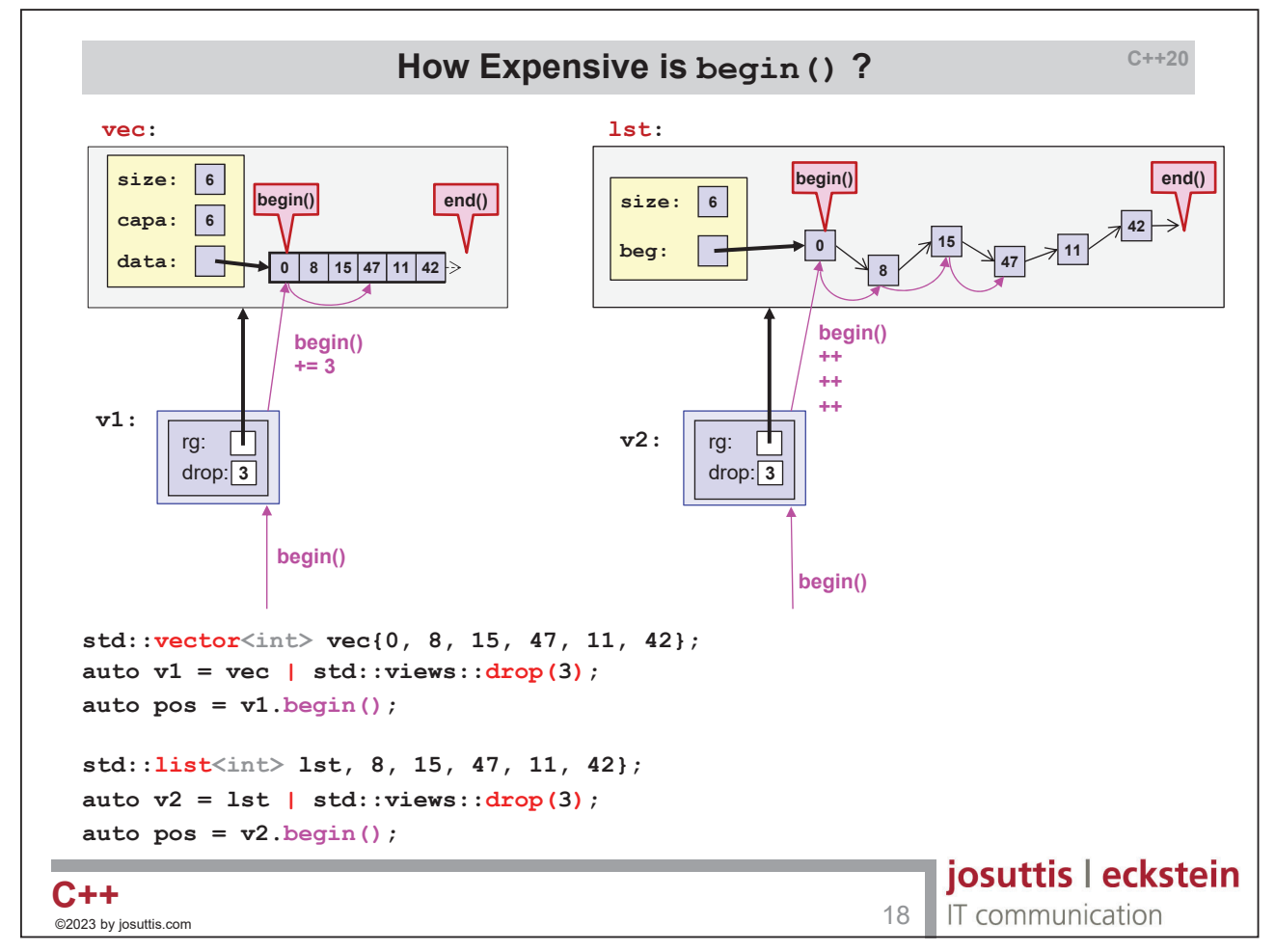

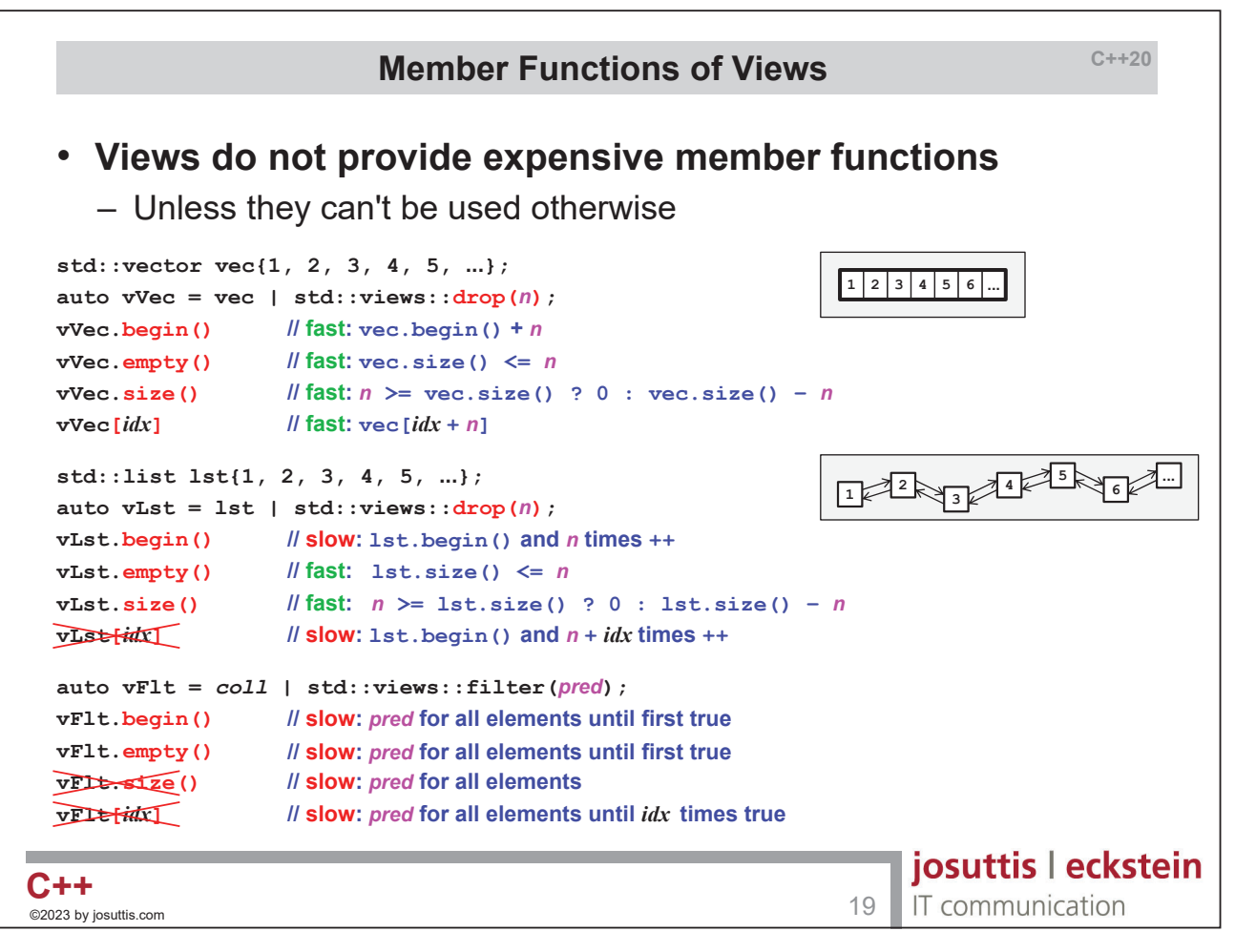

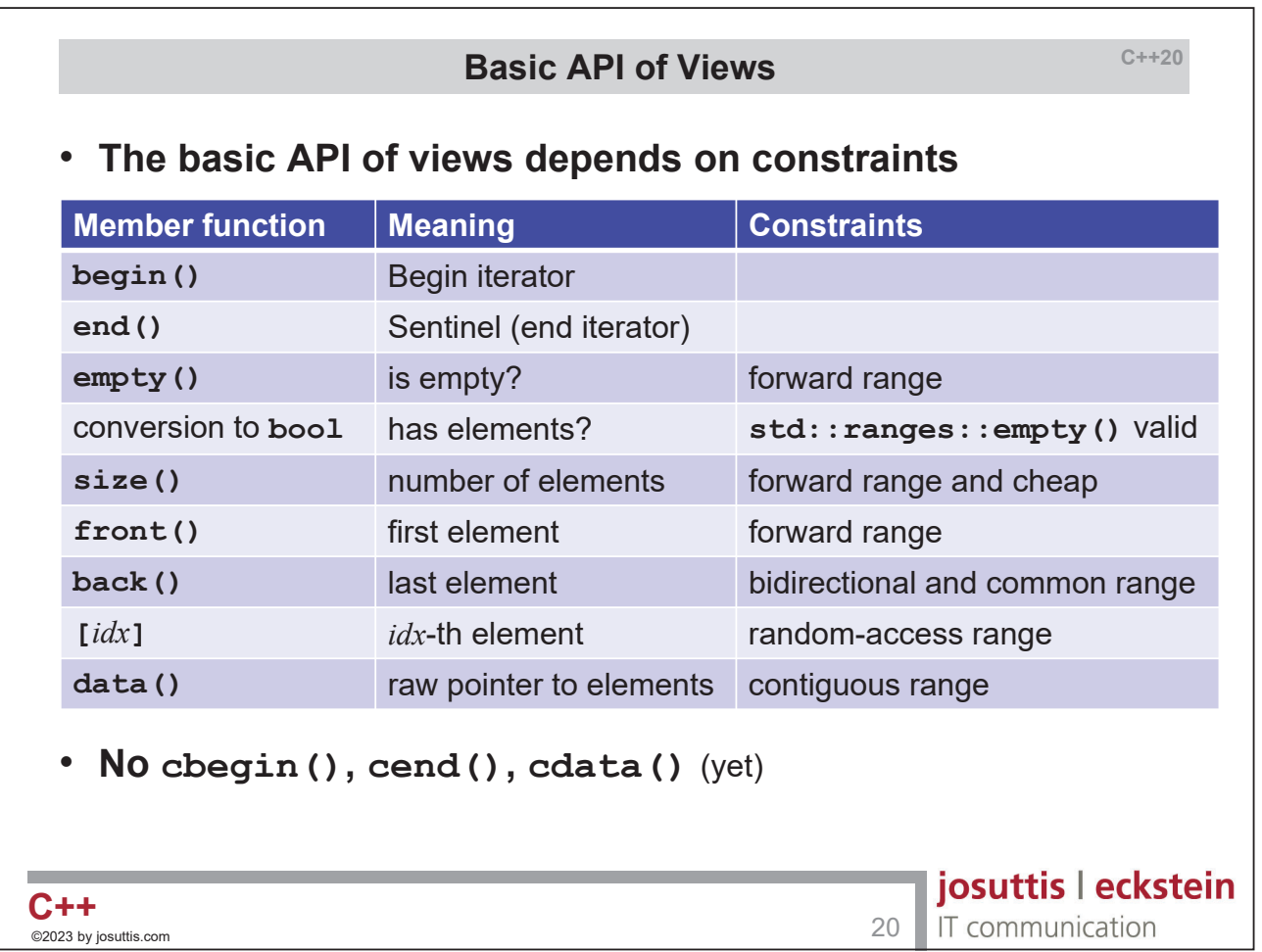

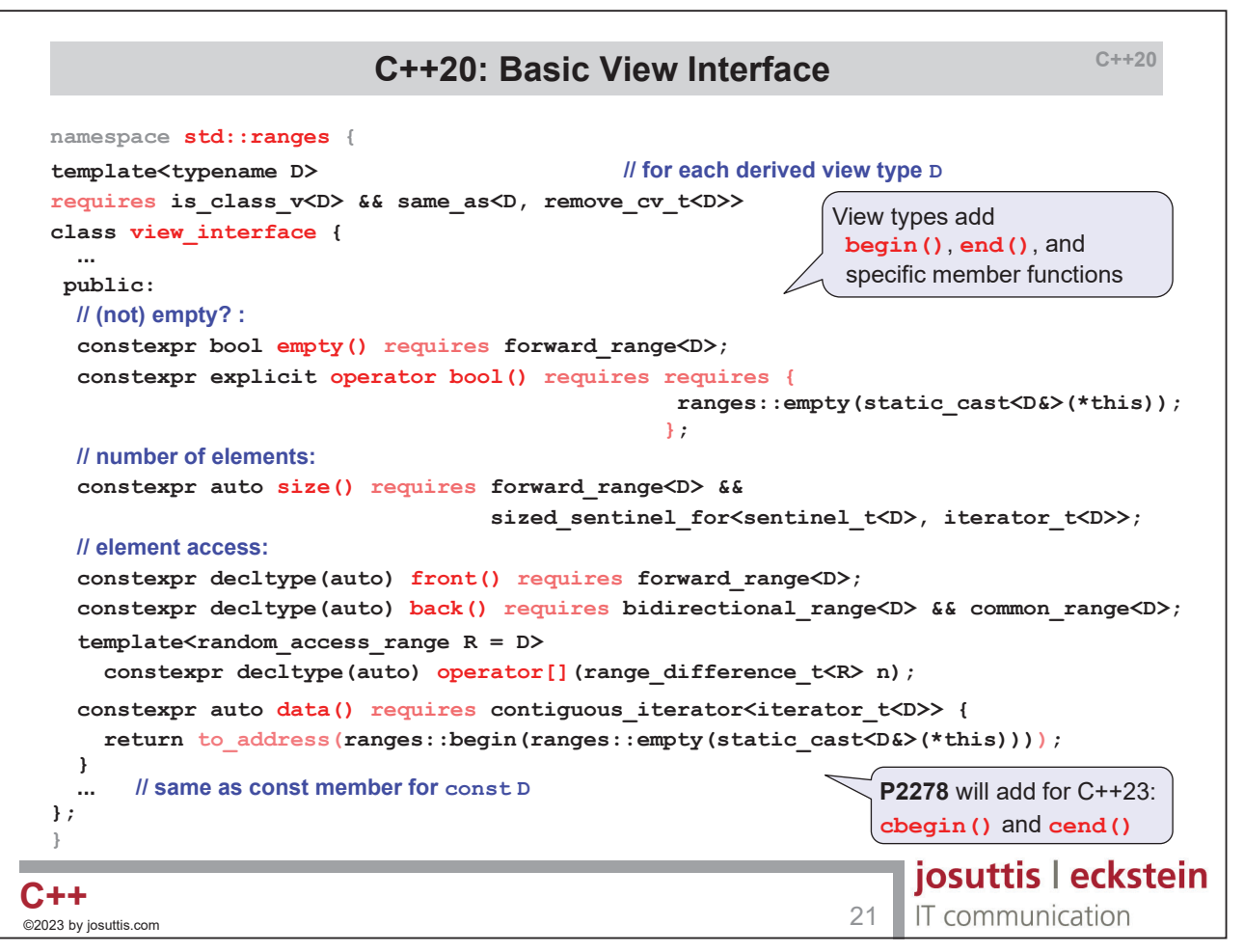

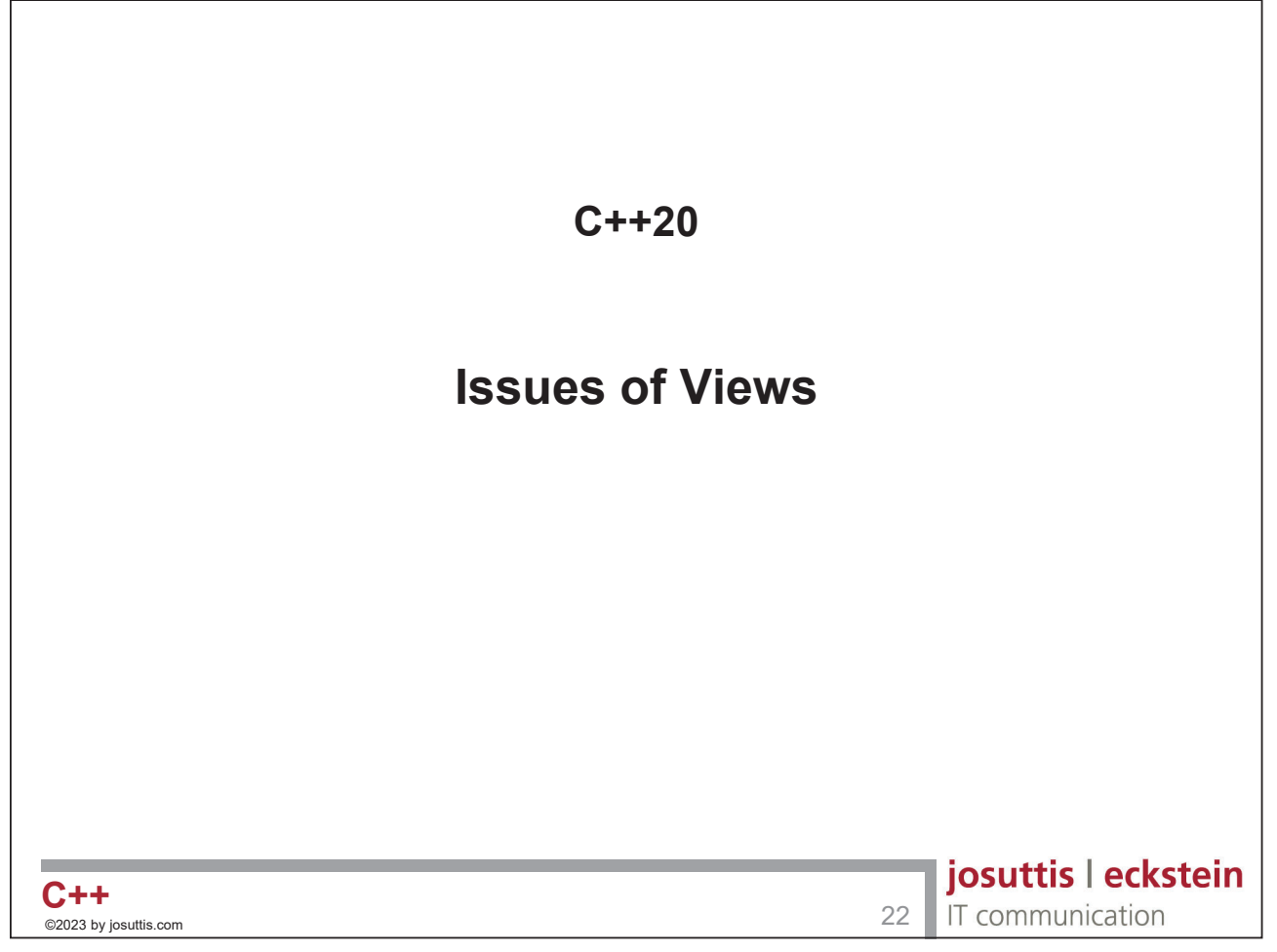

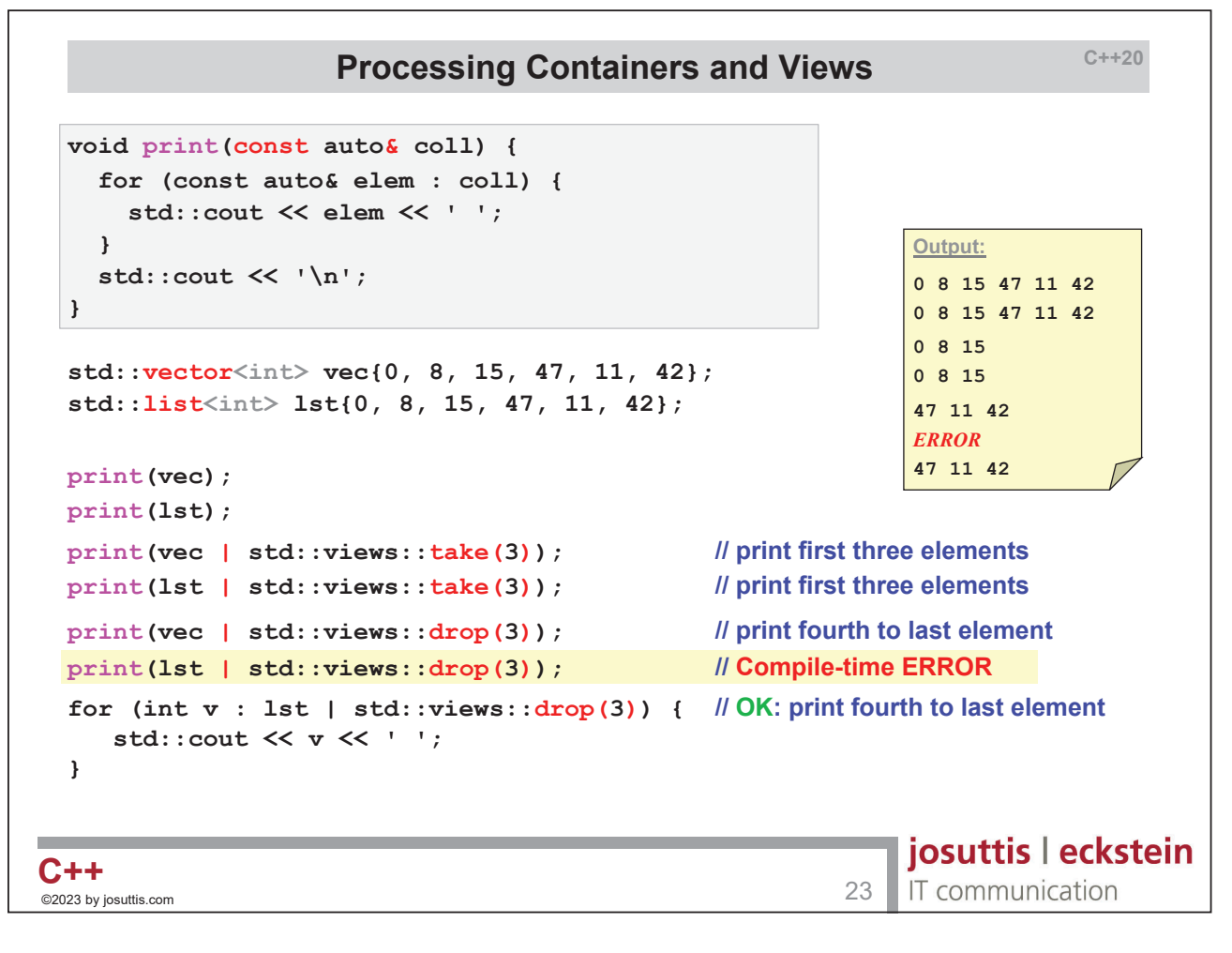

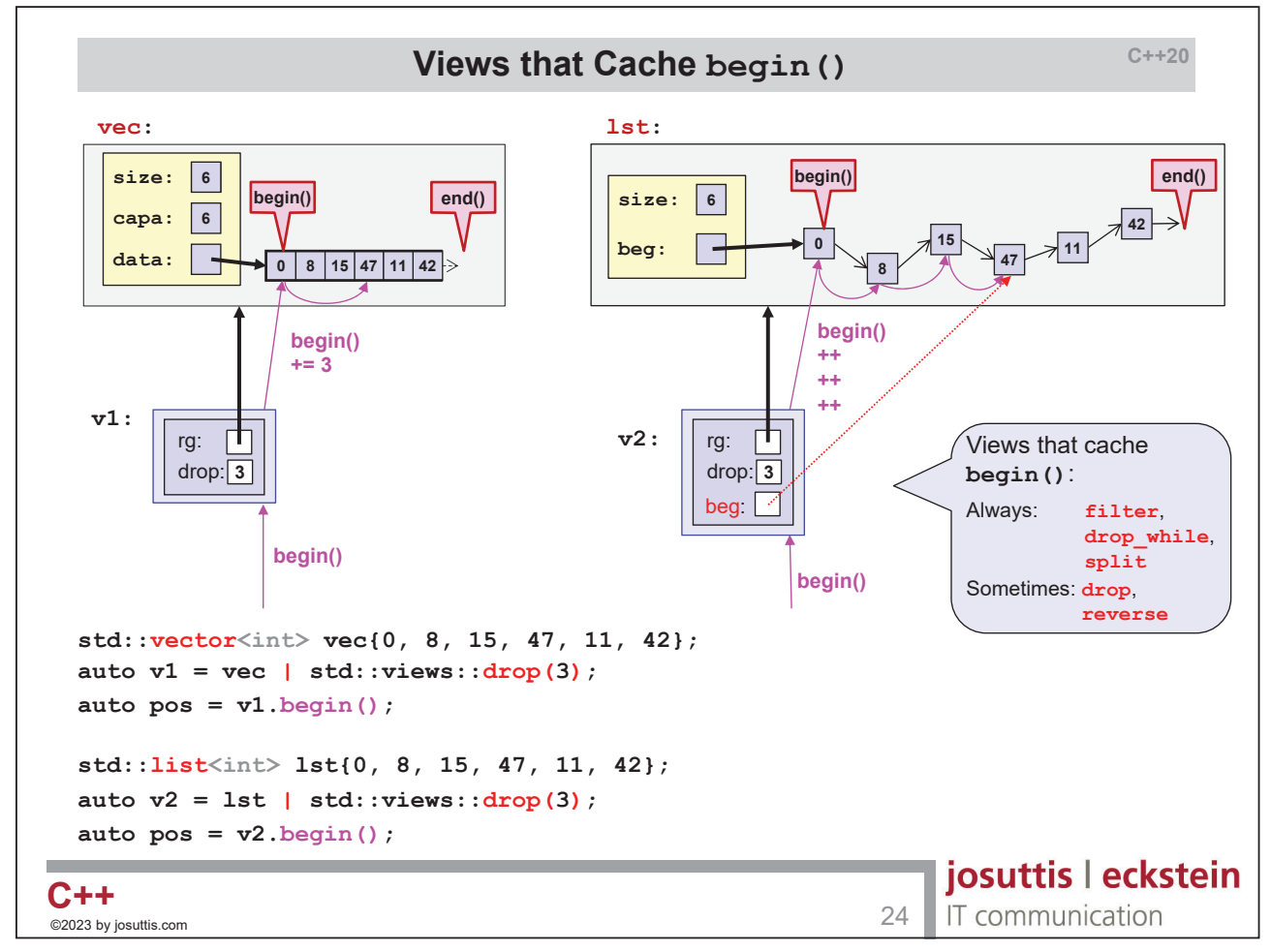

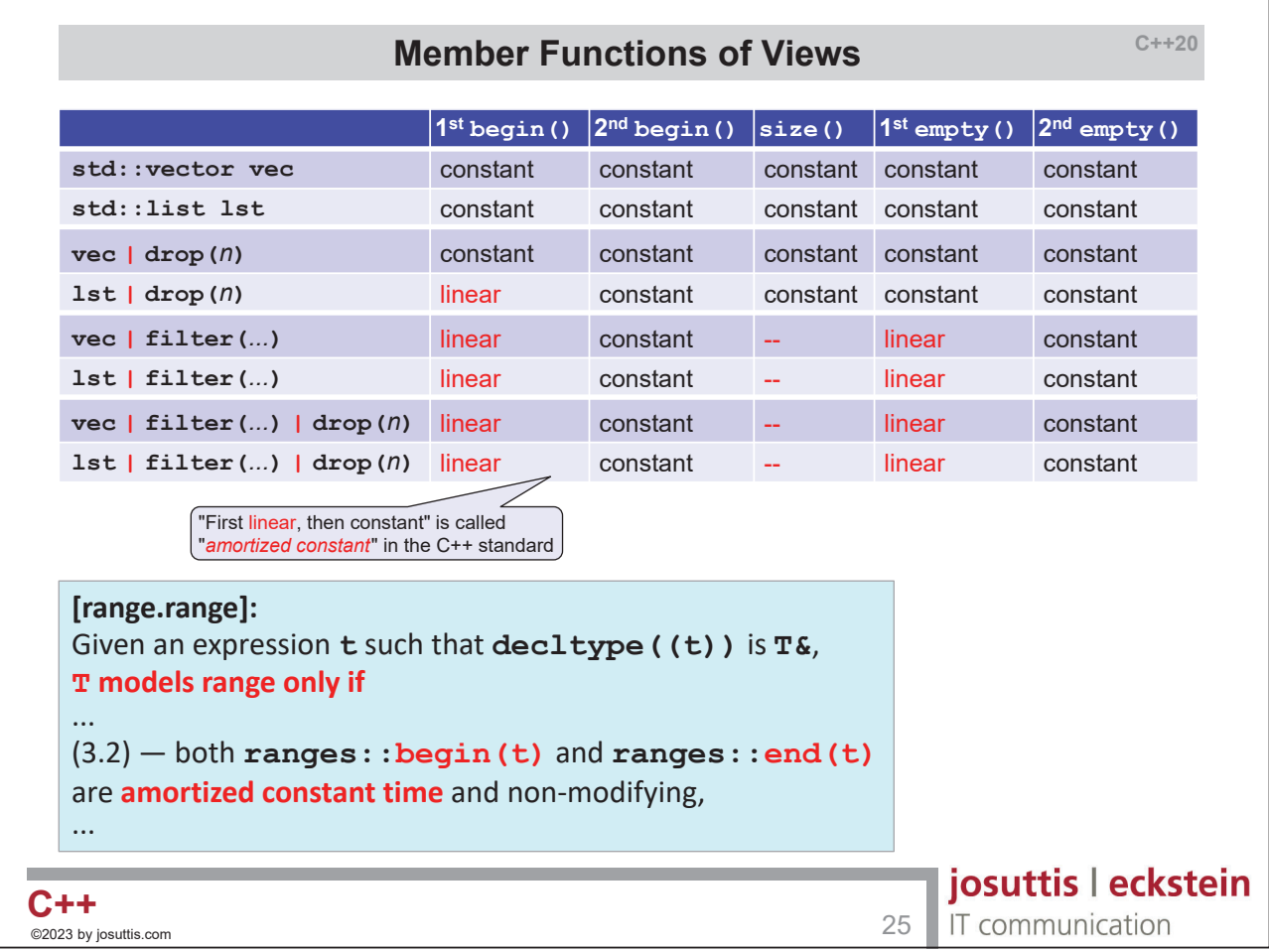

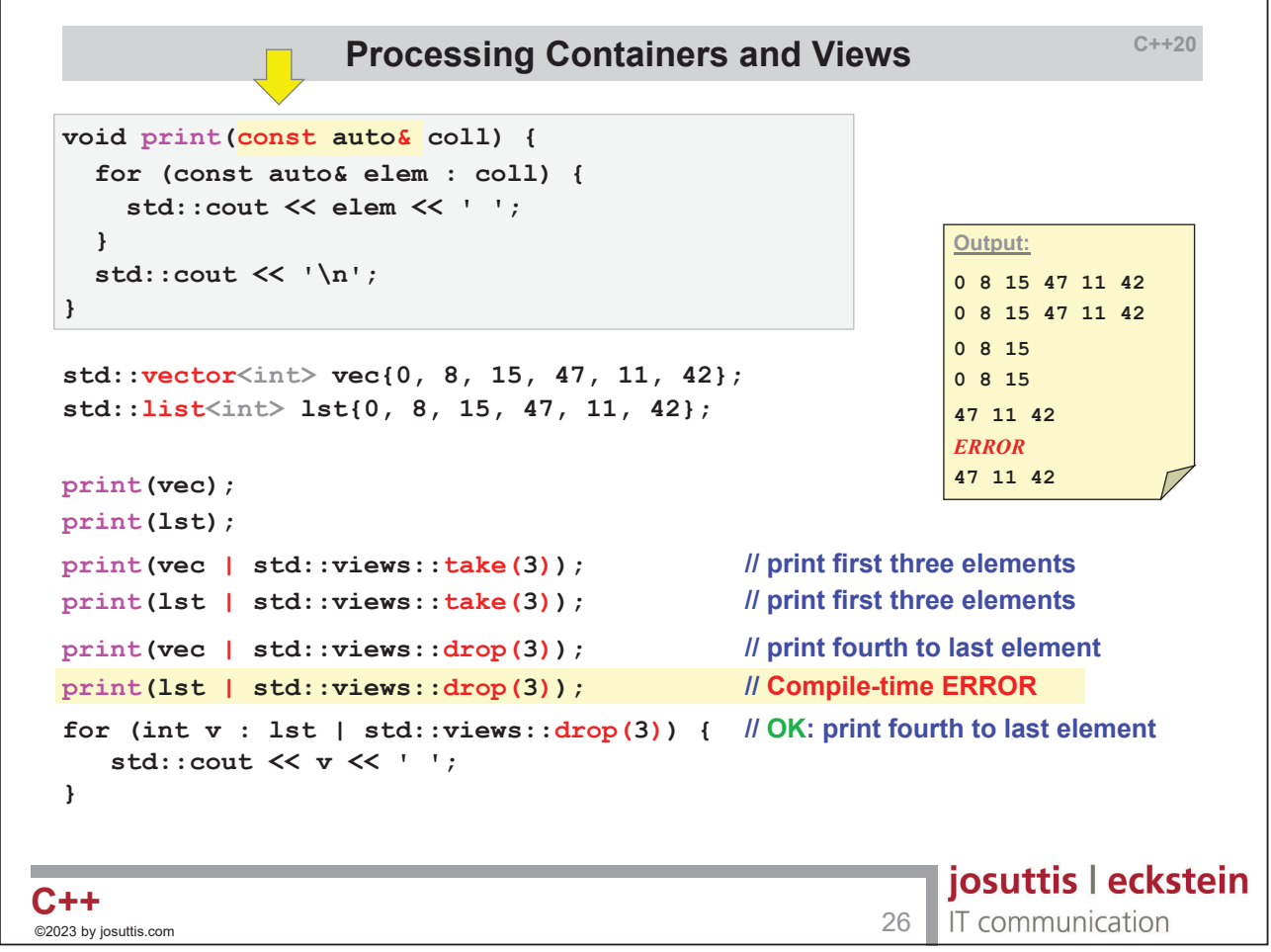

```
C++20
                   Processing Containers and Views
 void print(const auto& coll) {
   for (const auto& elem : coll) {
     std::cout << elem << ' ';
   }
                                                         Output:
   std::cout << '\n';
                                                         0 8 15 47 11 42 
 }
                                                         0 8 15 47 11 42 
                                                         0 8 15 
 std::vector<int> vec{0, 8, 15, 47, 11, 42};
                                                         0 8 15 
 std::list<int> lst{0, 8, 15, 47, 11, 42};
                                                         47 11 42 
                                                         ERROR
                                                         47 11 42 
 print(vec);
 print(lst);
 print(vec | std::views::take(3)); // print first three elements
 print(lst | std::views::take(3)); // print first three elements
 print(vec | std::views::drop(3)); // print fourth to last element
 print(lst | std::views::drop(3)); // Compile-time ERROR
 auto v = 1st | std::views::drop(3);print(std::ranges::subrange{v.begin(), v.end()}); // OK
                                                        josuttis | eckstein
©2023 by josuttis.com 27 C++
                                                        IT communication
```
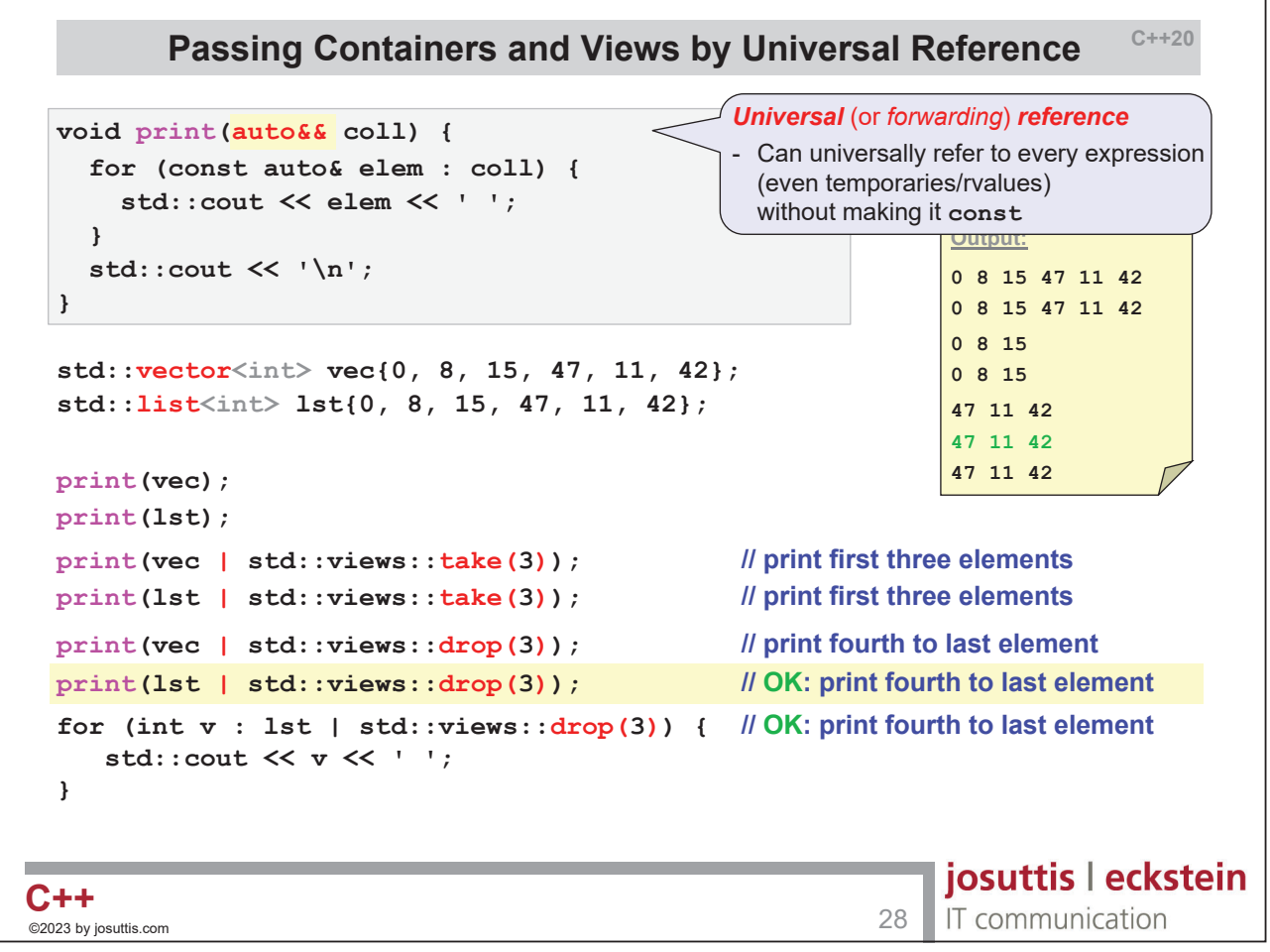

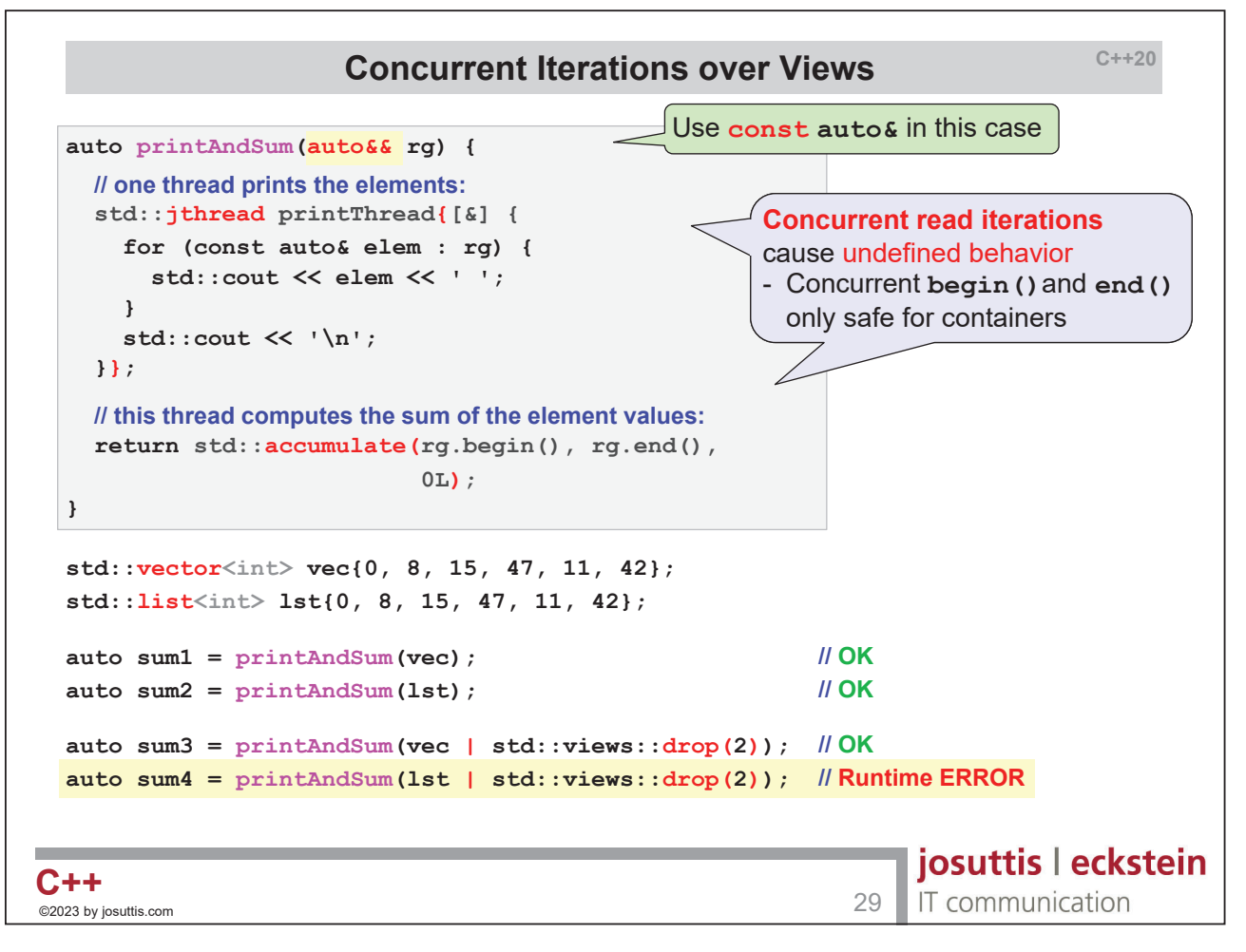

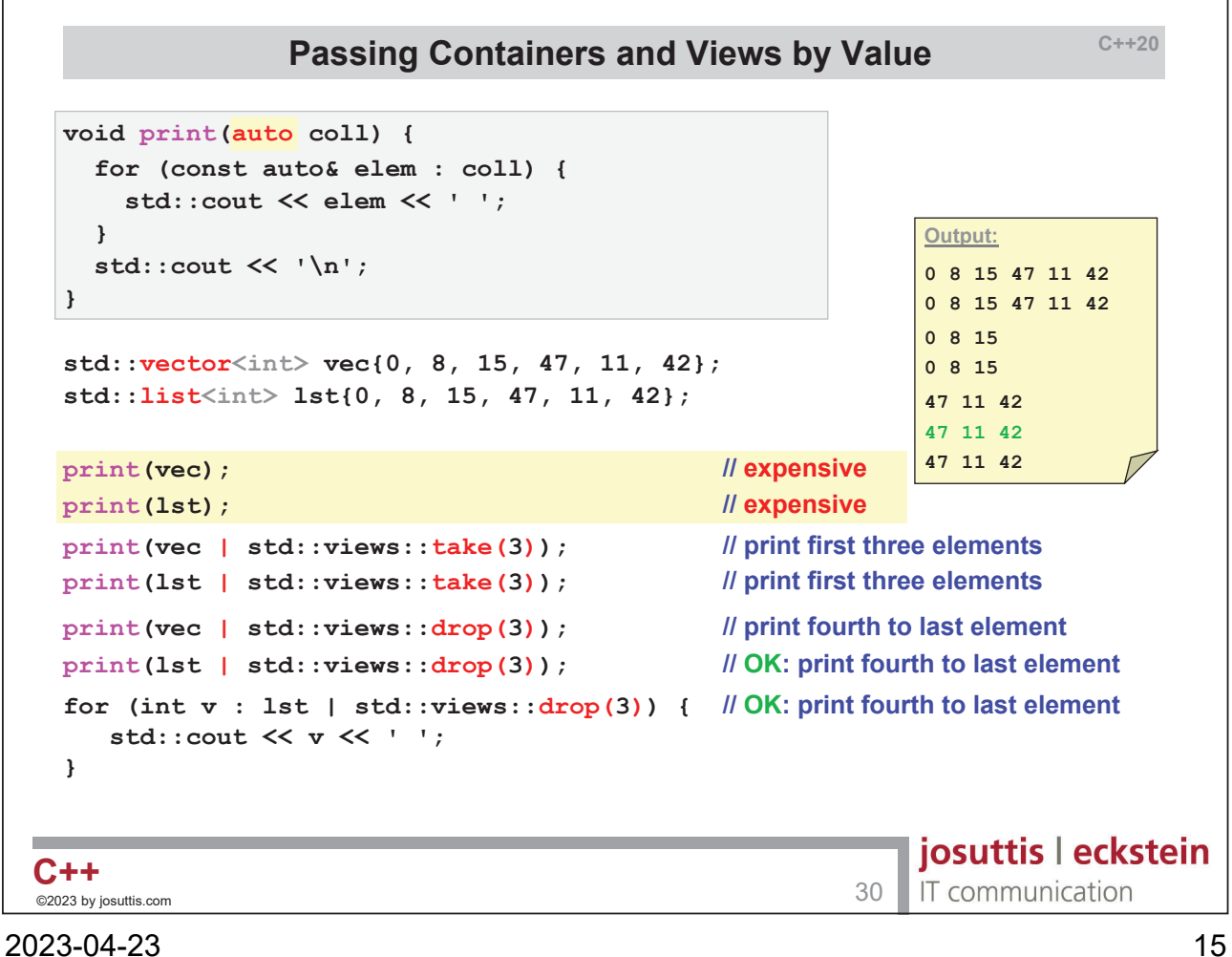

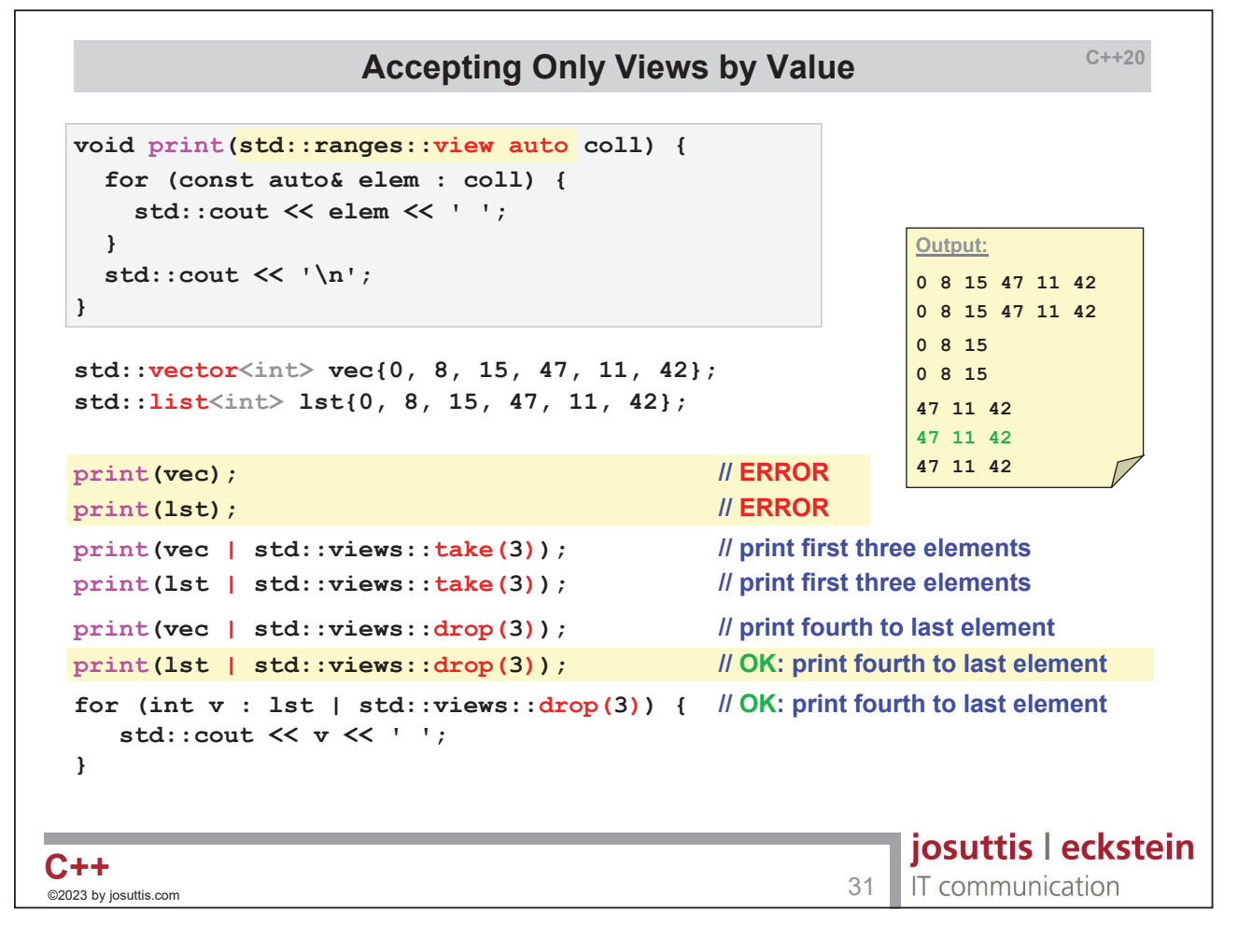

![](_page_15_Picture_247.jpeg)

![](_page_16_Figure_2.jpeg)

![](_page_16_Figure_3.jpeg)

```
C++20
                           Using the Filter View
 std::vector<int> coll{1, 4, 7, 10};
                                                                   1 4 7 10
 print(coll);
 auto isEven = [] (auto&& i) { return i % 2 == 0; };
 auto collEven = coll | std::views::filter(isEven);
 // add 2 to even elements:
                                                           Output:
 for (int& i : collEven) {
                                                           1 4 7 10
   i += 2;
 }
                                                           1 6 7 12
 print(coll);
                                                           1 8 7 14
 // add 2 to even elements:
 for (int& i : collEven) {
   i += 2;
 }
 print(coll);
                                                           josuttis | eckstein
\mathbf{C} + + \hspace{1cm} 35 \hspace{1cm} 323 by josuttis.com \hspace{1cm} 35
                                                            IT communication
```
![](_page_17_Picture_205.jpeg)

![](_page_18_Figure_2.jpeg)

![](_page_18_Figure_3.jpeg)

![](_page_19_Figure_2.jpeg)

![](_page_19_Figure_3.jpeg)

![](_page_20_Figure_2.jpeg)

![](_page_20_Figure_3.jpeg)

![](_page_21_Figure_2.jpeg)

![](_page_21_Figure_3.jpeg)

```
C++20
                              cbegin()
 template<typename T>
                                                                C++20
 void print(T&& coll) {
   auto pos = coll.cbegin(); 
                                      // OOPS: not available for views
   std::cout << *pos; 
 }
 std::vector vec{1, 2, 3, 4, 5};
 print(vec); // OK
 print(vec | std::views::drop(3)); // ERROR
 print(vec | std::views::filter(...)); // ERROR
 std::list lst{1, 2, 3, 4, 5};
 print(lst | std::views::drop(3)); // ERROR
                                                      josuttis | eckstein
C++\hspace{1cm}<sup>45</sup> \hspace{1cm}<sup>45</sup> \hspace{1cm} 45
                                                      IT communication
```
![](_page_22_Picture_173.jpeg)

![](_page_23_Figure_2.jpeg)

![](_page_23_Figure_3.jpeg)

![](_page_24_Figure_2.jpeg)

![](_page_24_Figure_3.jpeg)

![](_page_25_Figure_2.jpeg)

![](_page_25_Picture_167.jpeg)

![](_page_26_Figure_2.jpeg)

![](_page_26_Figure_3.jpeg)

![](_page_27_Figure_2.jpeg)

![](_page_27_Picture_222.jpeg)

![](_page_28_Picture_53.jpeg)

![](_page_28_Picture_3.jpeg)

![](_page_29_Picture_207.jpeg)

![](_page_29_Picture_208.jpeg)

```
C++20 / Bel
                            Iterate Over const Views
 void print(const auto& coll) {
   ...
 }
 std::vector<int> vec{0, 8, 15, 47, 11, 42};
 std::list<int> lst{0, 8, 15, 47, 11, 42};
                                                            Std Views
 print(vec | std::views::take(3)); 
                                                            \checkmarkprint(lst | std::views::take(3)); 
                                                            \checkmark\mathcal{L}print(vec | std::views::drop(3)); 
 print(lst | std::views::drop(3)); 
                                                            CT Error
 for (int v : 1st | std::views::drop(3)) {
                                                            \checkmarkstd::cout << v << ' ';
 }
 print(vec | std::views::filter(...));
                                                            CT Error
                                                                   josuttis | eckstein
\mathbf{C} + + \phantom{100} 61 \phantom{100} 61 \phantom{100} 61 \phantom{100} 61 \phantom{100} 61 \phantom{100} 61 \phantom{100}IT communication
```
![](_page_30_Picture_244.jpeg)

```
C++20 / Bel
                                  Iterate Over const Views
  void print(const auto& coll) {
      ...
  }
  std::vector<int> vec{0, 8, 15, 47, 11, 42};
  std::list<int> lst{0, 8, 15, 47, 11, 42};
                                                                                            Belleviews
                                                                          Std Views
                                                                                             \checkmark\checkmarkprint(vec | ::views::take(3)); 
std/bel
                                                                                             \overline{\mathscr{C}}\checkmarkprint(lst | ::views::take(3)); 
std/bel
                                                                          \mathcal{L}\checkmarkprint(vec | ::views::drop(3)); 
std/bel
                                                                          CT Error
                                                                                            \checkmarkprint(lst | ::views::drop(3)); 
std/bel
                                                                                             \checkmark\checkmarkfor (int v : lst | std/bel::views::drop(3)) {
      std::cout << v << ' ';
  }
                                                                         CT Error
                                                                                             \checkmark\texttt{print}(\texttt{vec} \;\; | \;\; \texttt{std/bel} : \texttt{:views} : \texttt{filter}\,(\textcolor{red} ...)\; \texttt{)}josuttis | eckstein
\mathbf{C} + + \qquad 63 \qquad 63 \qquad 63 \qquad 63 \qquad 63 \qquad 63 \qquad 63 \qquad 63 \qquad 63
                                                                                   IT communication
```

```
C++20
                               Using the Filter View
 std::vector<int> coll{1, 4, 7, 10};
                                                                             1 \mid 4 \mid 7 \mid 10print(coll);
 auto isEven = [] (auto&& i) { return i % 2 == 0; };
  auto collEven = coll | ::views::filter(isEven);
std/bel
 // increment even elements:
                                                               Belleviews
                                                Std Views
 for (int& i : collEven) {
   i += 1;
                                                RT Error
                                                               \checkmark}
 print(coll);
 // increment even elements:
 for (int& i : collEven) {
    i += 1;
                                                RT Error
                                                               \checkmark}
 print(coll);
                                                                    josuttis | eckstein
\mathbf{C} + + \phantom{1} 64 \phantom{1} 64 \phantom{1} 64 \phantom{1} 64 \phantom{1} 64 \phantom{1}IT communication
```
![](_page_32_Figure_2.jpeg)

![](_page_32_Picture_164.jpeg)

![](_page_33_Picture_204.jpeg)

![](_page_33_Figure_3.jpeg)

![](_page_34_Picture_2.jpeg)